**SPIS TREŚCI NUMERU 7 (362)**

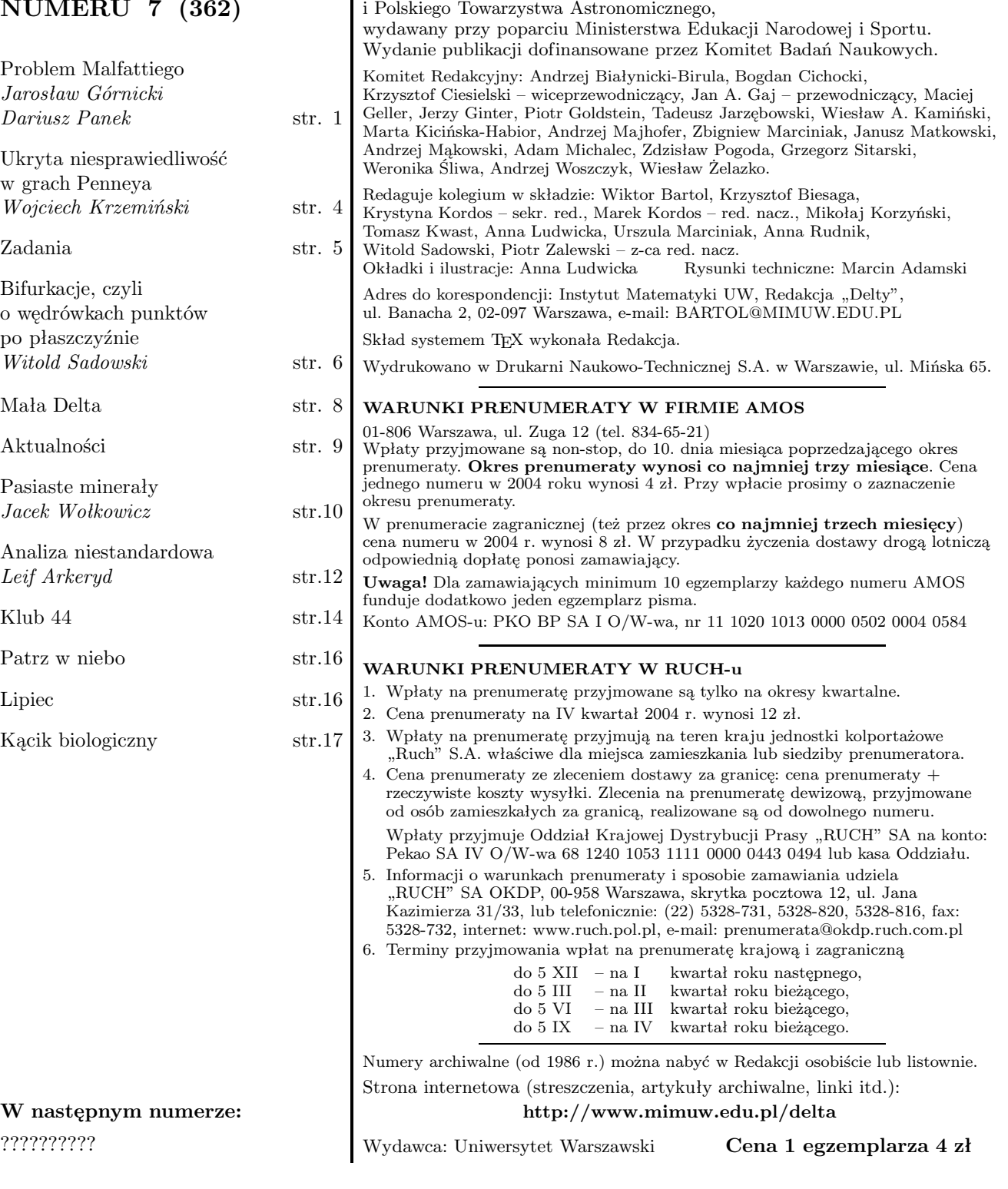

"Delta" – matematyczno-fizyczno-astronomiczny miesięcznik popularny Polskiego Towarzystwa Matematycznego, Polskiego Towarzystwa Fizycznego

## **Problem Malfattiego** *Jarosław GÓRNICKI, Dariusz PANEK*

Geometria elementarna nie stwarza dzisiaj szerokiego pola dla oryginalnej twórczości. Wciąż jednak istnieją proste w sformułowaniach problemy geometryczne, które nie doczekały się rozwiązania. Jeden z nich został postawiony w 1803 roku przez włoskiego geometrę (profesora matematyki na uniwersytecie w Ferrarze) Gian Francesco Malfattiego (1731–1807). Malfatti chciał wyciąć z graniastosłupa o trójkątnej podstawie trzy cylindryczne kolumny o możliwie największej objętości. Problem ten możemy wyrazić następująco.

**Problem Malfattiego.** *W trójkąt wpisać trzy koła (o rozłącznych wnętrzach), których łączna powierzchnia jest możliwie największa.*

#### **Hipnoza**

Malfatti nie tylko postawił problem, lecz również pokazał, jak widzi jego rozwiązanie. Rozwiązanie problemu – według Malfattiego – wskazują trzy okręgi, z których każdy jest styczny do dwóch pozostałych i jednocześnie do dwóch boków trójkąta (będziemy je nazywać okręgami Malfattiego). Malfatti podał nawet algebraiczne warunki takiej sytuacji. Zwrócił jednocześnie uwagę na problem wskazania możliwie prostej realizacji takiej konstrukcji środkami klasycznymi (przy użyciu cyrkla i linijki). Zagadnienie to cieszyło się dużym zainteresowaniem wśród ówczesnych sympatyków geometrii. Dzisiaj znamy je jako zadanie Malfattiego.

#### **Zadanie Malfattiego.** *W trójkąt wpisać trzy okręgi styczne do siebie i do boków danego trójkąta.*

Specjalny przypadek tego zadania (gdy trójkąt jest równoboczny) rozważał już Jakob Bernoulli (1654–1705) przed 1704 r. Rozwiązanie zadania Malfattiego środkami klasycznymi (proszę spróbować to zrobić!) interesowało nie tylko amatorów, będących entuzjastami elementarnej geometrii, lecz również matematyków tej miary co J. Steiner (1796–1863) czy A. Cayley (1821–1895), [9]. Pierwsze, dogodne do realizacji, konstrukcyjne rozwiązanie zadania Malfattiego wskazał dopiero w 1819 roku C.L. Lehmus (1780–1863). W 1826 r. J. Steiner podał (bez uzasadnienia), że uogólnienie zadania Malfattiego (wykreślić trzy okręgi styczne do siebie, z których każdy jest styczny do dwóch prostych wyznaczonych przez boki danego trójkąta) może mieć aż 32 rozwiązania, [6].

Prezentację elementarnego rozwiązania zadania Malfattiego (według pomysłu C.H. Schellbacha (1809–1892), [1]) rozpoczniemy od następujących obserwacji:

- *• Jeśli mamy dany kąt ostry w, to możemy wykreślić odcinek długości*  $m = \sin^2 w$ .
- *• Jeśli dany jest odcinek o długości* 0 *< m <* 1*, to możemy wykreślić kąt w*, dla którego  $m = \sin^2 w$ .

Kreślimy półokrąg oparty na średnicy *KH* o długości równej 1. Na boku *KH* odkładamy kąt *w* tak, że drugie ramię kąta przecina półokrąg w punkcie *L.* Z punktu *L*

kreślimy prostopadłą do średnicy *KH.* Punkt ich przecięcia oznaczamy przez *M* (rys. 1).

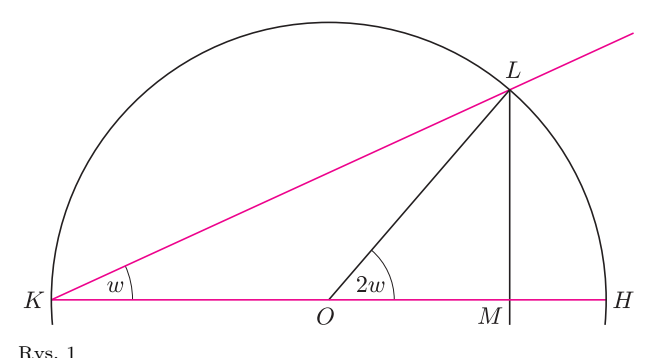

Wówczas

$$
|MH| = |OH| - |OM| = \frac{1}{2} - \frac{1}{2}\cos 2w = \sin^2 w = m.
$$

Postępując w odwrotnej kolejności, dla danego odcinka *HM* możemy wyznaczyć "odpowiadający" mu kąt  $w$ .

*• Dla okręgu o promieniu ρ, wpisanego w trójkąt ABC o bokach długości a, b, c* (*a* + *b* + *c* = 2*s*)*, w którym odległości od punktów styczności do wierzchołków trójkąta wynoszą odpowiednio a*1*, b*1*, c*1*,* (rys. 2)*, ma miejsce zależność*  $\rho^2 = \frac{a_1 \cdot b_1 \cdot c_1}{s}$ .

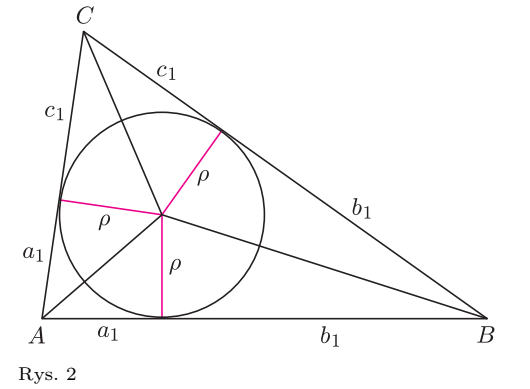

Z układu trzech równań

$$
\begin{cases} b_1 + c_1 = a, \\ c_1 + a_1 = b, \\ a_1 + b_1 = c, \end{cases}
$$

wyznaczamy wartości $a_1 = s - a, b_1 = s - b, c_1 = s - c.$ Uwzględniając teraz zależność *ρ* = *|△ABC| s* i korzystając ze wzoru Herona, mamy

$$
\rho = \frac{|\triangle ABC|}{s} = \sqrt{\frac{(s-a)(s-b)(s-c)}{s}} = \sqrt{\frac{a_1 \cdot b_1 \cdot c_1}{s}}.
$$

Nasze dalsze postępowanie jest następujące: Przyjmujemy, że połowa obwodu danego trójkąta jest równa 1. Wykreślamy trzy kąty *λ, µ, ν,* których sinusy podniesione do kwadratu są równe długościom kolejnych boków danego trójkąta. Tworzymy kąt $\sigma = \frac{1}{2}(\lambda + \mu + \nu)$ oraz trzy nowe kąty  $\psi = \sigma - \lambda$ ,  $\phi = \sigma - \mu$ ,  $\chi = \sigma - \nu$ . Wówczas wartości sin<sup>2</sup> *ψ,* sin<sup>2</sup> *φ,* sin<sup>2</sup> *χ* są długościami odcinków łączących wierzchołki trójkąta z punktami styczności okręgów Malfattiego z bokami trójkąta. Pozwala to już wskazać środki i promienie okręgów Malfattiego.

Uzasadnienie poprawności tej konstrukcji jest następujące. Rozważmy trójkąt *ABC* o bokach długości *a*, *b*,  $c(a+b+c=2s)$  i kątach  $\alpha$ ,  $\beta$ ,  $\gamma$ , którego okręgi Malfattiego (styczne do ramion kątów *α, β, γ*) mają środki w punktach *P, Q, R,* i których promienie mają długości *p, q, r.* Niech długości stycznych z wierzchołków *A, B, C* do punktów styczności z okręgami Malfattiego wynoszą odpowiednio *u, v, w* (rys. 3).

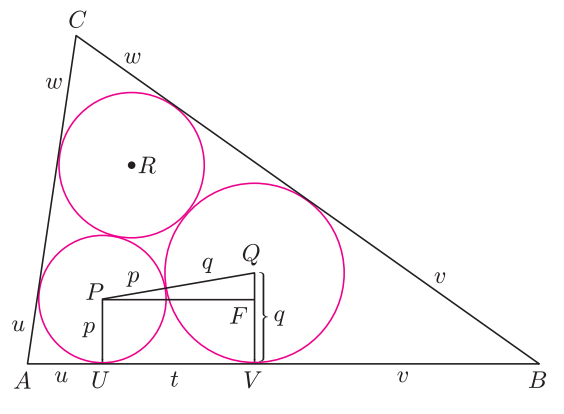

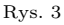

Ponieważ punkt *P,* jak i środek okręgu wpisanego (o promieniu *ρ*) leżą na dwusiecznej kąta *α,* więc  $\frac{p}{\rho} = \frac{u}{a_1}$ , skąd  $p = \frac{\rho}{a_1} \cdot u$ . Podobnie  $q = \frac{\rho}{b_1} \cdot v$ . Rozważając trójkąt prostokątny *P F Q* i wykorzystując zależność  $ρ<sup>2</sup> = \frac{a_1 \cdot b_1 \cdot c_1}{s}$ , bez trudu znajdujemy długość odcinka

$$
|UV| = t = 2\sqrt{p \cdot q} = 2\sqrt{u \cdot v} \sqrt{\frac{\rho^2}{a_1 \cdot b_1}} = 2\sqrt{\frac{c_1}{s}} \sqrt{u \cdot v}.
$$

Korzystając z przyjętego założenia (*s* = 1)*,* porównując wielkości składające się na długość boku *AB,* dostajemy równanie

$$
u + v + 2\sqrt{c_1}\sqrt{u \cdot v} = c.
$$

Podobne postępowanie w przypadku pozostałych dwóch boków trójkąta pozwala na otrzymanie następującego układu równań

(\*)  

$$
\begin{cases}\nv + w + 2\sqrt{a_1}\sqrt{v \cdot w} = a, \\
w + u + 2\sqrt{b_1}\sqrt{w \cdot u} = b, \\
u + v + 2\sqrt{c_1}\sqrt{u \cdot v} = c.\n\end{cases}
$$

Potraktujmy teraz wielkości *a, b, c, u, v, w* jako kwadraty sinusów sześciu ostrych kątów *λ, µ, ν, ψ, φ, χ*:

$$
\sin^2 \lambda = a, \qquad \sin^2 \psi = u, \n\sin^2 \mu = b, \qquad \sin^2 \phi = v, \n\sin^2 \nu = c, \qquad \sin^2 \chi = w.
$$

Wówczas (dzięki zależnościom  $a + a_1 = s = 1$ ,  $b + b_1 = 1$ ,  $c + c_1 = 1$ ) mamy  $\cos^{\lambda} = a_1$ ,  $\cos^2 \mu = b_1$ ,  $\cos^2 \nu = c_1$ . To zaś pozwala zapisać układ równań (\*) w postaci:

(*∗∗*)  $\sqrt{ }$ Į  $\mathcal{L}$  $\sin^2 \phi + \sin^2 \chi + 2 \sin \phi \cdot \sin \chi \cdot \cos \lambda = \sin^2 \lambda,$  $\sin^2 \chi + \sin^2 \psi + 2 \sin \chi \cdot \sin \psi \cdot \cos \mu = \sin^2 \mu,$  $\sin^2 \psi + \sin^2 \phi + 2 \sin \psi \cdot \sin \phi \cdot \cos \nu = \sin^2 \nu.$ 

Przypatrzmy się pierwszemu równaniu. Stosując twierdzenie sinusów do trójkąta *XY Z* o kątach ostrych  $|\angle ZXY| = \phi$ ,  $|\angle XZY| = \chi$ , wpisanego w okrąg o średnicy 1 (rys. 4) widzimy, że boki tego trójkąta

mają długości  $|YZ| = \sin \phi$ ,  $|XY| = \sin \chi$ ,  $|XZ| = \sin \lambda$ , gdzie *λ* jest miarą zaznaczonego kąta zewnętrznego przy wierzchołku *Y.*

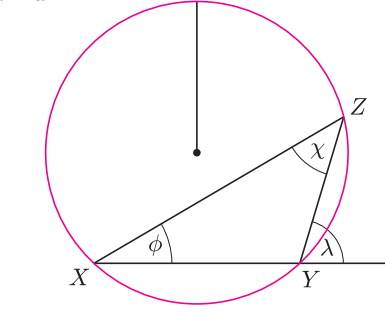

Rys. 4

Zastosowanie do tego trójkąta twierdzenia cosinusów daje pierwsze równanie. Oznacza to, że pierwsza zależność trygonometryczna z układu (*∗∗*) wyraża równość *φ* + *χ* = *λ*. Zatem z układu (*∗∗*) otrzymujemy:  $\phi + \chi = \lambda$ ,  $\chi + \psi = \mu$ ,  $\psi + \phi = \nu$ , a stąd  $\psi = \sigma - \lambda$ ,  $\phi = \sigma - \mu$ ,  $\chi = \sigma - \nu$ , gdzie  $\sigma = \frac{1}{2}(\lambda + \mu + \nu)$ . Oznacza to, że wyżej opisana konstrukcja wskazuje rozwiązanie zadania Malfattiego.

Promienie okręgów Malfattiego można też wyrazić jak w [9]:

$$
r_1 = \frac{\rho}{2n}(s + e - rho - f - g),
$$
  
\n
$$
r_2 = \frac{\rho}{2k}(s + f - \rho - e - g),
$$
  
\n
$$
r_3 = \frac{\rho}{2m}(s + g - \rho - e - f),
$$

gdzie *ρ* oznacza promień okręgu wpisanego w trójkąt, *s* jest połową długości obwodu trójkąta, *e, f, g* są odległościami wierzchołków trójkąta od środka okręgu wpisanego w ten trójkąt; *n, k, m* są odległościami wierzchołków trójkąta od punktów styczności okręgu weń wpisanego.

#### **Wariacje na temat***. . .* **zadania**

Opisane właśnie zadanie pojawiło się również (i to wcześniej) w dość niezwykłych okolicznościach, w innej kulturze – w XVII wiecznej Japonii. W okresie *Edo* [od nazwy ośrodka władzy, dzisiaj Tokyo] (przypadającym na lata 1600–1868) szogun Tokugawa Iemitsu, aby wzmocnić swoją władzę, proklamował w 1639 roku oficjalną izolację Japonii. Zakazano wówczas czytania obcojęzycznych książek, odbywania podróży poza granice kraju, wprowadzono obowiązek rejestrowania się wszystkich Japończyków w świątyniach buddyjskich, zabroniono wstępu do japońskich portów hiszpańskim oraz portugalskim statkom (ograniczony handel prowadzono jedynie z Holendrami, Chińczykami i Koreańczykami). Wiele z tych ograniczeń przetrwało do 1853 r., gdy komandor Matthew C. Perry wpływając do zatoki Uraga (koło Jokohamy) eskadrą amerykańskiej floty wojennej, przerwał trwającą izolację. Właśnie na czas izolacji przypada znakomity rozwój sztuki i kultury japońskiej (będący odpowiednikiem europejskiego renesansu). W tym czasie rozwija się również matematyka, w której dominującą pozycję mają metody rachunkowe. Na terenie Japonii pojawiają się drewniane "tabliczki matematyczne" z kolorowymi

rysunkami geometrycznymi zwane *san gaku*. Wydaje się, że były one ogólnie przyjętym aktem oddawania czci opiekuńczym bóstwom. Większość tabliczek *san gaku* (do dzisiaj odnaleziono ich ponad 880, najstarszą z 1683 r. w prefekturze Tochigi) przedstawia różnorodne zadania geometryczne. Lektura książki [3], prezentującej treść blisko 250 takich tabliczek (zob. też [5], [8]), pokazuje, jak ważną w nich rolę odgrywają okręgi, elipsy, wielokąty, sfery. Większość san gaku prezentuje elementarne zadania (zazwyczaj bez rozwiązań). Pojawiają się również tabliczki z zadaniami trudnymi. Na przykład Chokuyen Ajima z Yedo (1732–1798) pracował nad zadaniem: *w trójkąt wpisać trzy okręgi tak, by każdy był styczny do dwóch pozostałych* (to nic innego jak zadanie Malfattiego). Ajima zawarł rozwiązanie w manuskryptach z lat 1771–1773. Zgodnie z ówczesnymi zwyczajami jego rozwiązanie jest liczbowym przykładem: dla trójkąta, którego boki mają długości  $a = 507$ ,  $b = 375$ ,  $c = 252$ , średnice wpisanych okręgów wynoszą  $2r_1 = 128$ ,  $2r_2 = 112,5$ ,  $2r_3 = 72$ . Przyjaciel Ajimy, Teisi Fujita (1734–1807) postawił w 1781 roku następujące zadanie [3, Prob. 2.3]: *Trzy*  $okregi\ O<sub>1</sub>(r<sub>1</sub>), O<sub>2</sub>(r<sub>2</sub>,) O<sub>3</sub>(r<sub>3</sub>)$  *są styczne zewnętrznie każdy z każdym. Trójkąt ABC tworzą wspólne styczne do tych okręgów. Wyznaczyć promień okręgu wpisanego w ten trójkąt w zależności od r*1*, r*2*, r*3*.* Zadanie to znajduje się również na tabliczce san gaku z 1865 r., którą znaleziono w prefekturze Gifu. Jak widać, potrzeba rozważań geometrycznych jest niezależna od cywilizacyjnego kręgu!

Problemy dotyczące trójkątów często dają możliwość uzupełnienia bogatej listy *punktów szczególnych trójkąta* (tak nazywamy punkty, które są wyznaczone przez większą liczbę warunków, niż jest to niezbędne). Na przykład, jeżeli punkty styczności okręgów Malfattiego, *A′ , B′ , C′* , połączymy z odpowiadającymi im przeciwległymi wierzchołkami (rys. 5), to odcinki *AA′ , BB′ , CC′* przetną się w jednym punkcie zwanym *punktem Ajimy–Malfattiego.*

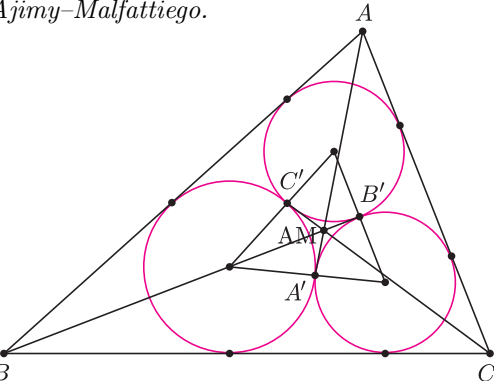

Rys. 5

O innych punktach szczególnych trójkąta, pojawiających się w kontekście zadania Malfattiego, można

przeczytać w internecie: www.cedar.evansville.edu; www.mathworld.wolfram.com.

#### **Przebudzenie***. . .***, czyli wciąż mamy problem**

Trudno uwierzyć, ale dopiero po blisko 130 latach (!!) (w roku 1929) H. Lob i H.W. Richmond [6] zauważyli, że okręgi Malfattiego nie muszą wskazywać rozwiązania problemu Malfattiego! Na przykład dla trójkąta równobocznego koła z rysunku 6 mają łączną powierzchnię większą niż koła Malfattiego z rysunku 7.

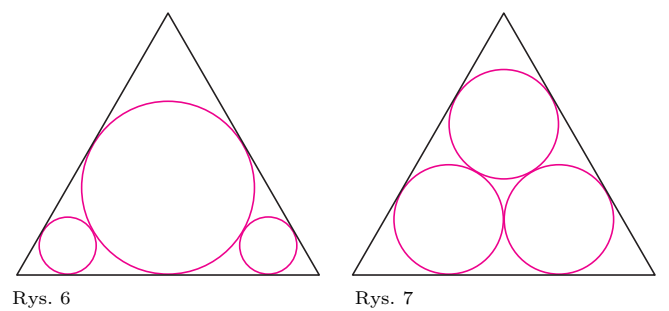

W 1965 roku H. Evans [2] "wzmocnił" to przypuszczenie zauważając, że dla trójkątów "długich i cienkich" łączna powierzchnia trzech kół wpisanych w trójkąt tak jak na rysunku 8 jest niemal dwukrotnie większa od klasycznego "rozwiązania" Malfattiego z rysunku 9.

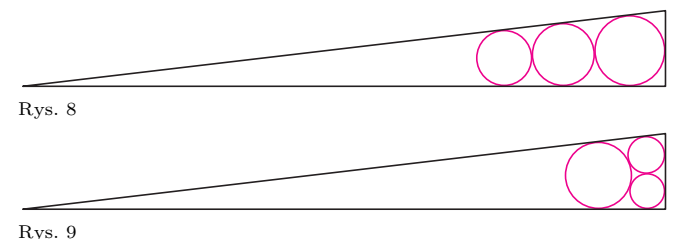

W 1967 r. M. Goldberg [4] wyjaśnił rzecz ostatecznie: konfiguracja okręgów Malfattiego nigdy nie jest rozwiązaniem problemu Malfattiego! Jak zatem wygląda rozwiązanie problemu Malfattiego? Niestety, tego nie wiemy! Wydaje się, że rozwiązań problemu Malfattiego należy upatrywać w konfiguracjach przedstawionych na rysunkach 6 i 8. Jednak dowodu tego przypuszczenia nie ma. Pomostem łączącym te propozycje jest trójkąt prostokątny o kącie ostrym, równym w przybliżeniu 30,7*◦* (wielkość tę wyznaczamy rozwiązując stosowne równanie trygonometryczne), w którym obie konfiguracje kół mają takie same powierzchnie (rys. 10.).

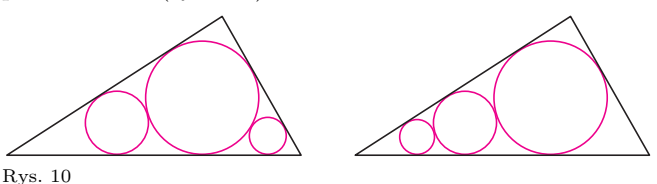

### LITERATURA

1. H. Dörrie, 100 great problems of elementary mathematics: their *history and solutions*, N. York (1965), 147–151.

2. H. Eves, *A survey of geometry*, Allyn & Bacon, Boston, MA (1965), 245.

3. H. Fukagawa, D. Pedoe, *Japanese temple geometry problems (San Gaku)*, The Charles Babbage Research Center, Winnipeg (1989).

4. M. Goldberg, *On the original Malfatti problem*, Math. Mag. 40 (1967), 241–247.

5. E. Jagoda, D. Panek, *Przykłady japońskich problemów*

*geometrycznych*, Matematyka 1 (2002), 4–10.

6. H. Lob, H. Richmond, *On the solution of Malfatti's problem for a triangle*, Proc. London Math. Soc. 2 (1930), 287–304.

7. C.S. Ogilvy, *Excursions in geometry*, Oxford Univ. Press, N. York (1969), 145–147.

8.T. Rothman, H. Fukagawa, *Japońska geometria świątynna*, Świat Nauki 7/1998, 63–69.

9.A. Wittstein, *Geschichte des Malfatti'schen Problems*, München (1871).

# **Ukryta niesprawiedliwość w grach Penneya**

Gra Penneya polega na rzucaniu monetą, aż do uzyskania określonej serii orłów i reszek. Na początku gracze wybierają serie długości *n*. Na przykład trzech graczy może wybrać serie: ORORR (gracz A), RRORR (gracz B) oraz ROORO (gracz C). Jeśli potem uzyskane zostaną następujące wyniki: OORRORORORORR, to gra kończy się zwycięstwem zawodnika A, gdyż w ostatnich pięciu rzutach otrzymano serię ORORR. Ogólnie rzecz biorąc, gdy w grze Penneya bierze udział *n* graczy, to każdy z nich wybiera "swoją"serię i gra toczy się do chwili uzyskania jednej z wybranych serii. W klasycznej wersji gry seria jest trzyelementowa, a graczy dwóch.

Z istoty gry wynika, że liczba graczy może być zmienna od jednego do 2*<sup>n</sup>* dla serii *n*-elementowych.

Zauważmy, że gdyby w grę Penneya o długości serii 3 grało 2<sup>3</sup> graczy, to wybrana zostałaby każda z ośmiu możliwych serii: ORR, ROO, OOR, RRR, ROR, RRO, ORO, OOO i gra kończyłaby się zawsze po trzech rzutach, przy czym każdy z graczy miałby równe szanse wygranej  $(p = \frac{1}{2^3})$ . Gra byłaby więc sprawiedliwa. Uogólniając, możemy stwierdzić, że w przypadku monety symetrycznej, gdy weźmiemy 2 *<sup>n</sup>* graczy i serie długości *n*, to prawdopodobieństwo zwycięstwa dowolnego z graczy jest równe  $\frac{1}{2^n}$ .

A co jest ze sprawiedliwością gry Penneya o seriach *n*-elementowych, gdy graczy będzie mniej niż 2*<sup>n</sup>*? Rozpatrzmy przypadek, gdy graczy będzie dwóch, a seria trzyelementowa. Zauważmy, że dla gry RRR przeciw ORR, prawdopodobieństwo zwycięstwa gracza obstawiającego serię ORR wynosi  $P(\text{ORR}) = \frac{7}{8}$ , gdyż uzyskanie w pierwszych trzech rzutach innej serii niż RRR powoduje wygraną serii ORR.

Z kolei w grze RRO przeciw ORR mamy  $P(\text{RRO}) = \frac{1}{4}$ , gdyż uzyskanie w pierwszych dwóch rzutach serii innej niż RR powoduje wygraną serii ORR.

Nie zawsze jednak szanse zwycięstwa danego gracza obliczamy tak szybko. Czasami trzeba się bardziej natrudzić. Dla przykładu obliczymy prawdopodobieństwo uzyskania serii OOR przed serią ORO. Ponieważ później będziemy rozpatrywać przypadek monety niesymetrycznej, poniższe obliczenia przeprowadzimy w dość ogólnej postaci, przyjmując prawdopodobieństwo wyrzucenia orła równe *q*, a prawdopodobieństwo wyrzucenia reszki równe *p.* Spójrzmy na poniższy schemat.

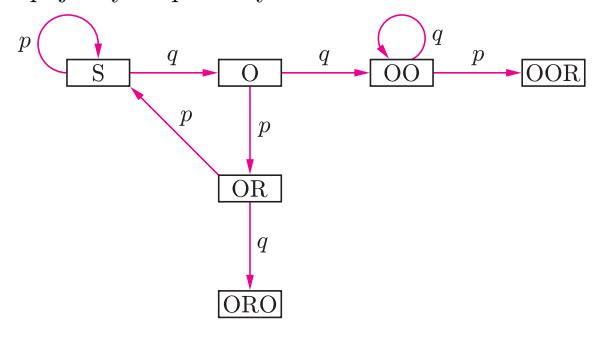

# *Wojciech KRZEMIŃSKI*

Stan wyjściowy oznaczony został tu przez *s*. Wyrzucenie reszki powoduje powrót do stanu wyjściowego, bo nie faworyzuje żadnej z opcji OOR i ORO. Ze stanu *s* z prawdopodobieństwem *q* dochodzimy do stanu O, w którym w ostatnim rzucie wypadł orzeł. Ze stanu O z prawdopodobieństwem *p* przechodzimy do stanu OR i z prawdopodobieństwem *q* do stanu OO. Ze stanu OR dochodzimy z prawdopodobieństwem *q* do zwycięstwa gracza obstawiającego serię ORO lub z prawdopodobieństwem *p* wracamy do stanu wyjściowego, w którym żadna z wybranych serii nie uzyskała nowych szans w trakcie dotychczasowego rzucania monetą. Z kolei ze stanu OO droga prowadzi albo do uzyskania serii OOR, albo do wyrzucania orła w nieskończoność. Czytelnik zechce zauważyć, że rozważania te dadzą się streścić w poniższym układzie równań, gdzie przez *p<sup>X</sup>* oznaczono prawdopodobieństwo zwycięstwa gracza obstawiającego serię OOR, pod warunkiem, że znajdujemy się w stanie *X*:

$$
\begin{cases}\np_s = pp_s + qp_O \\
p_O = pp_{OR} + qp_{OO} \\
p_{OR} = pp_s + q \cdot 0 \\
p_{OO} = qp_O + p \cdot 1\n\end{cases}
$$

Stąd otrzymujemy

$$
\begin{cases}\np_s = pp_s + qp_O \\
p_O = p^2p_s + q \\
p_{OO} = qp_{OO} + p = 1 \\
p_{OR} = pp_s,\n\end{cases}
$$

czyli

$$
p_s = pp_s + q(p^2 p_s + q)
$$

i ostatecznie widzimy, że prawdopodobieństwo uzyskania serii OOR przed serią ORO wynosi

$$
p_s = \frac{q^2}{1 - p - p^2 q},
$$
co dla 
$$
p = q = \frac{1}{2}
$$
 daje 
$$
p_s = \frac{2}{3}.
$$

Podobnie możemy obliczać, oczywiście, prawdopodobieństwa dla innych konkurujących ze sobą serii. W tabeli poniżej przedstawione są prawdopodobieństwa wygranej w poszczególnych klasycznych grach Penneya z prawdopodobieństwem  $p = q = \frac{1}{2}$ . Liczba w kratce oznacza prawdopodobieństwo wygranej gracza a przed graczem b.

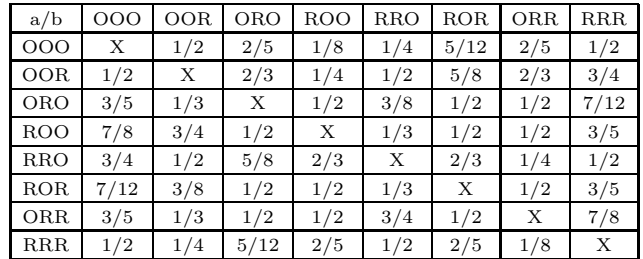

Jak widzimy, aż dwadzieścia z dwudziestu ośmiu gier jest niesprawiedliwych. Jeśli jednak mamy do czynienia jedynie z dwoma graczami, to wydaje się, że możemy

zawsze tak dobrać prawdopodobieństwo wyrzucenia reszki, iż otrzymamy serie równie prawdopodobne. Rozpatrzmy na przyklad grę ROO przeciw RRR. Możemy po krótkich rachunkach obliczyć, że prawdopodobieństwo *p<sup>s</sup>* zwycięstwa gracza obstawiającego serię ROO wynosi

$$
\frac{q^2(1+p)}{1-pq-p^2q}.
$$
Podstawiając
$$
q = 1 - p
$$
w równaniu
$$
\frac{q^2(1+p)}{1-pq-p^2q} = \frac{1}{2},
$$

uzyskamy równanie  $p^3 - 2p^2 - p + 1 = 0$ . Używając metod numerycznych, możemy znaleźć pierwiastek tego równania należący do przedziału (0*,* 1): *p* = 0*,* 554958132 *. . .*

Istnieją jednak gry, w których nigdy nie będzie sprawiedliwości. Na przykład w rozważanej wcześniej grze OOR przeciw ORO seria OOR zawsze będzie bardziej prawdopodobna niż seria ORO, niezależnie od tego, jakie dobierzemy prawdopodobieństwo wyrzucenia reszki *p*. Jeśli bowiem zachodzi równość

$$
p_s = \frac{q^2}{1 - p - p^2 q} = \frac{1}{2},
$$

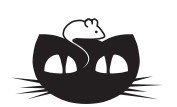

#### **Zadania** *Redaguje Mikołaj KORZYŃSKI*

**F 623.** W przestrzeni kosmicznej odpalamy dwie rakiety: jedną złożoną z 2 identycznych silników rakietowych odpalanych jednocześnie w chwili startu, drugą złożoną z takich samych silników odpalanych kolejno, drugi po odczepieniu wypalonego pierwszego (rys. 1). Porównać prędkości końcowe obu rakiet. Rozwiązanie na str. 7

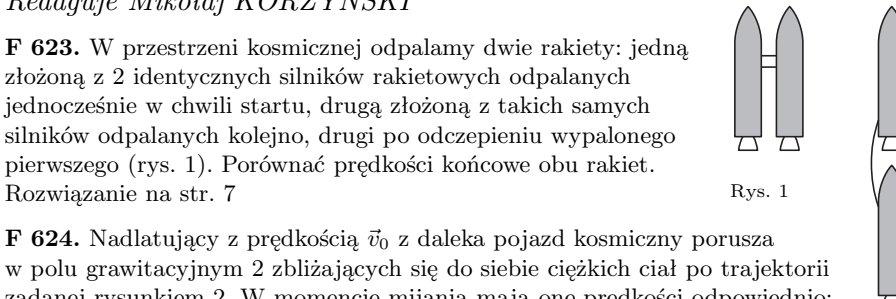

C

 $75^\circ$ 

 $\mathcal{D}$ 

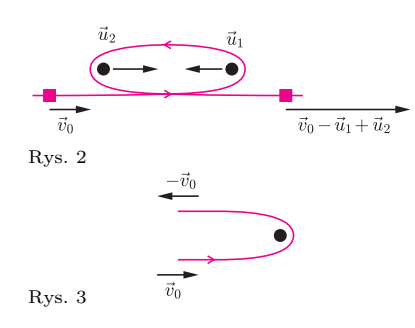

# $\overline{D}$  $\mathcal{C}$

Rys. 5

zadanej rysunkiem 2. W momencie mijania mają one prędkości odpowiednio:  $\vec{u}_1$  i  $\vec{u}_2$ . Ponieważ oba ciała są dużo cięższe od pojazdu, w układzie związanym z ciałami efektem mijania się ciał jest tylko zmiana kierunku wektora prędkości pojazdu (rys. 3), a w innym układzie  $\vec{v}_0 \rightarrow -\vec{v}_0 + \vec{u}$  ( $\vec{u}$  bez zmian). Oznacza to, że prędkość pojazdu daleko od obu ciał wyniesie  $\vec{v}_k = \vec{v}_0 - \vec{u}_1 + \vec{u}_2$ , a jego energia kinetyczna wzrośnie. Łamie to jednak zasadę zachowania energii. Gdzie jest luka w rozumowaniu? Rozwiązanie na str. 7

## *Redaguje Waldemar POMPE*

**M 1066.** Niezerowy wielomian  $f(x)$  o współczynnikach rzeczywistych ma tę własność, że wielomian  $f(x^2 + x + 1)$  jest podzielny przez wielomian  $f(x)$ . Wykazać, że stopień wielomianu  $f(x)$  jest liczbą parzystą. Rozwiązanie na str. 10

**M 1067.** Dany jest trójkąt *ABC*, w którym  $\angle A = 45^\circ$ oraz  $\angle B = 75^\circ$  (rys. 4). Punkt *D* leży na odcinku *AB* i spełnia warunek *AD* : *DB* = 1 : 2. Wyznaczyć miarę kąta *BDC*. Rozwiązanie na str. 13

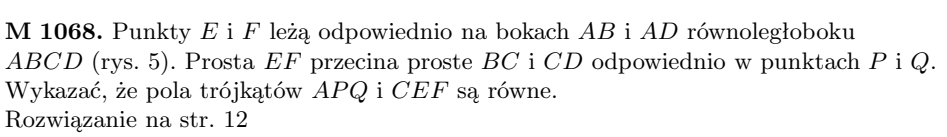

Rys. 4

 $\overline{D}$ 

to, po podstawieniu  $q = 1 - p$ , mamy

$$
2(1 - 2p + p^2) = 1 - p - p^2(1 - p).
$$

Zatem

$$
p^3 - 3p^2 + 3p - 1 = 0
$$

i ostatecznie (*p −* 1)<sup>3</sup> = 0, co nie może zachodzić dla  $p \in (0, 1)$ .

Poniższa tabela przedstawia prawdopodobieństwo wyrzucenia reszki, dla którego odpowiednia gra jest sprawiedliwa.

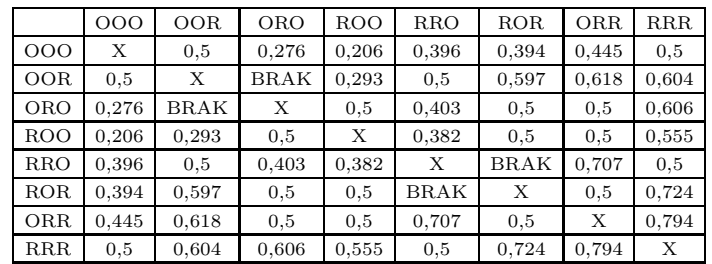

Spoglądając na tabelę, widzimy, że gry Penneya choć wydają się oferować obu graczom równe szanse, w istocie często są tak niesprawiedliwe, że sprawiedliwości nie może przywrócić nawet najbardziej niesymetryczna moneta.

# **Bifurkacje, czyli o wędrówkach punktów po płaszczyźnie**

*Witold SADOWSKI* Do opisu poszczególnych fragmentów rzeczywistości wystarcza nam czasem jedna liczba (np. stan pieniędzy na koncie), czasem kilka (np. ciśnienie, temperatura, wilgotność powietrza dla określenia pogody), a może się też zdarzyć, że i milion liczb to za mało (np. do określenia położeń i prędkości atomów gazu w słoiku). Tak czy inaczej stan opisywanego przez model matematyczny układu zazwyczaj reprezentowany jest przez *n* liczb rzeczywistych, czyli przez jakiś punkt w przestrzeni <sup>R</sup>*<sup>n</sup>* , gdzie *n* może być bardzo duże, ale nie musi. Ponieważ opisywany układ ulega zwykle zmianie w czasie, więc jego historia to droga punktu w przestrzeni *n*-wymiarowej, zwanej przestrzenią stanów.

Interesować nas będzie pytanie, po jakich drogach mogą chodzić punkty? Nie będziemy przy tym rozpatrywać jakiegoś konkretnego modelu pewnego zjawiska i ograniczymy się do bardzo prostej sytuacji, gdy punkty wędrują po płaszczyźnie. Ruch punktu będzie zdeterminowany przez określenie prędkości, z jaką w danym miejscu ma się poruszać. Innymi słowy, w każdym punkcie płaszczyzny zaczepimy wektor-drogowskaz, tak że cała płaszczyzna pokryje się uczesanymi włoskami, z których utkana będzie droga punktu. To, jak ustawione są wektory-drogowskazy (a przez to i drogi punktów), zależy na ogół od jakiejś ustalonej reguły. Możemy np. założyć, że wszystkie punkty wirują wokół punktu (0,0) ze stałą prędkością kątową *ω,* a ich prędkość radialna (czyli ta wzdłuż promienia wodzącego, od początku układu współrzędnych do miejsca, w którym znajduje się wędrujący punkt), *vr*, dana jest zależnością:

$$
v_r = r(1 - r),
$$

gdzie *r* – to promień wodzący (rys. 1).

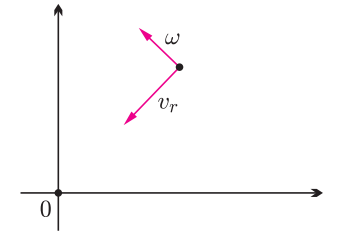

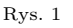

Widzimy, że *v<sup>r</sup>* jest równe zeru w początku układu współrzędnych i na okręgu  $x^2 + y^2 = 1$ . Ponadto dla 0 *< r <* 1 prędkość radialna jest dodatnia, czyli skierowana od punktu (0,0) do okręgu jednostkowego, dla *r >* 1 jest ona ujemna, a zatem skierowana do początku układu współrzędnych. Otrzymujemy więc obraz dróg jak na rysunku 2.

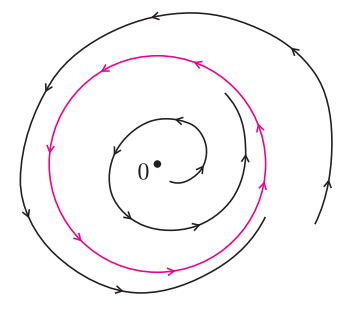

Zastanówmy się, co by się zmieniło, gdyby prędkość wirowania punktów nadal była stała, ale prędkość radialna zmieniała się wedle reguły

$$
v_r = r(a - r),
$$

gdzie *a* jest pewną ustaloną liczbą rzeczywistą. Dla *a >* 0 obraz dróg nie ulega większej zmianie (rys. 3a),

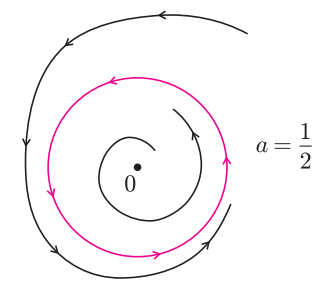

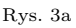

ale dla *a <* 0 wygląda całkiem inaczej: znika kołowa orbita wokół zera i wszystkie punkty zbiegają do punktu (0,0), zupełnie tak jak woda w zlewie, gdy wyjąć korek (rys. 3b).

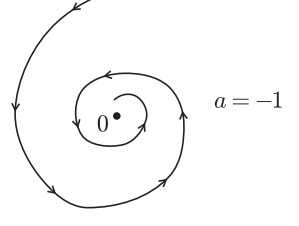

Rys. 3b

Możemy zatem na tę sytuację patrzeć następująco: startując z ujemnych wartości parametru *a*, mamy jeden ściek, do którego spływają wszystkie punkty. Gdy parametr *a* mija zero, rodzi się koło, które wciąga wszystkie punkty, a dotychczasowy ściek przestaje być ściekiem i zaczyna być źródłem. Mówimy, że w punkcie  $a = 0$  nastąpiła tzw. superkrytyczna bifurkacja Hopfa (ze stabilnego, tzn. przyciągającego okoliczne punkty ujścia, powstała stabilna orbita).

Nieco inną sytuację otrzymamy, gdy prędkość kątowa nadal będzie stała, ale prędkość radialna zmieniać się będzie zgodnie z regułą:

$$
v_r = r(-r^4 + r^2 + a).
$$

Zbadajmy, kiedy prędkość *v<sup>r</sup>* jest dodatnia, a kiedy ujemna. W tym celu znajdźmy pierwiastki wielomianu

$$
-r^4 + r^2 + a.
$$

Rozpatrzymy przypadki pod hasłem "be kwadrat minus cztery ace".

**Przypadek I**: Parameter *a* jest dodatni i wtedy zachodzi  

$$
\Delta = 1 + 4a > 1.
$$

Mamy dwa miejsca zerowe, z czego jedno jest dodatnie

$$
r_1 = \sqrt{\frac{1 + \sqrt{1 + 4a}}{2}}.
$$

Widzimy, że prędkość  $v_r$  jest dodatnia dla  $r \in (0, r_1)$ oraz ujemna dla  $r \in (r_1, \infty)$ .

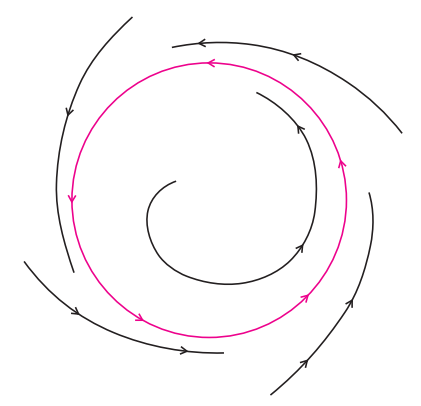

Rys. 4a

Przypadki *a* = 0 oraz *a* = *−*1*/*4 pozostawiamy do rozpatrzenia Czytelnikowi.

**Przypadek II**: Parametr *a* należy do przedziału (*−*1*/*4*,* 0) i wtedy spełniona jest nierówność

$$
1 > \Delta = 1 + 4a > 0.
$$

Mamy cztery miejsca zerowe, w tym dwa dodatnie

$$
r_1 = \sqrt{\frac{1 - \sqrt{1 + 4a}}{2}},
$$
  $r_2 = \sqrt{\frac{1 + \sqrt{1 + 4a}}{2}}$ 

Łatwo spostrzec, że prędkość *v<sup>r</sup>* jest ujemna dla *r* ∈ (0*, r*<sub>1</sub>) *∪* (*r*<sub>2</sub>*,* ∞) oraz dodatnia dla *r* ∈ (*r*<sub>1</sub>*, r*<sub>2</sub>).

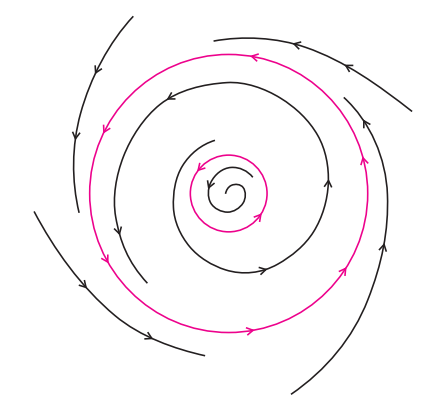

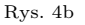

**Rozwiązanie zadania F 624.**

Ze wzoru Ciołkowskiego  $v_k = U \ln\left(\frac{M_s}{M_k}\right)$ , gdzie  $U$  to prędkość wylotowa gazów z dyszy rakiety,  $M_s$  to masa startowa wraz z paliwem, *Mk* – masa po zużyciu całego paliwa. W pierwszym przypadku mamy

$$
v_1 = u \ln\left(\frac{2m_s}{2m_k}\right) = u \ln\left(\frac{m_s}{m_k}\right),\,
$$

gdzie *ms*, *mk* i *u* odnoszą się do pojedynczego silnika, w drugim musimy zsumować prędkości nadane przez oba silniki

$$
v_2 = u \ln\left(\frac{2m_s}{m_s + m_k}\right) + u \ln\left(\frac{m_s}{m_k}\right) = u \ln\left(\frac{m_s}{m_k} \cdot \frac{2m_s}{m_s + m_k}\right) > v_1.
$$

Wynik pokazuje, że "opłaca się" używać rakiet wielostopniowych, w których zużyte stopnie są odrzucane.

**Przypadek III**: Parametr *a* jest mniejszy od *−*1*/*4 i wtedy zachodzi

$$
\Delta = 1 + 4a < 0.
$$

Badany wielomian przyjmuje tylko wartości ujemne. A zatem dla *a < −*1*/*4 mamy *v<sup>r</sup> <* 0 dla każdego *r >* 0.

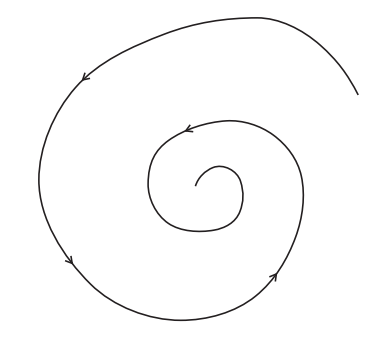

Wyniki tych elementarnych, choć chwilami nużących, rachunków streszczone są na rysunkach 4a, 4b oraz 4c.

Spróbujmy opowiedzieć przedstawioną na obrazkach historię. Początkowo, gdy parametr *a* był dodatni, wszystkie punkty (z wyjątkiem jednego; którego?) zasysało pewne koło o promieniu większym od 1. Gdy parametr *a* malał, malał też promień ssącego koła, aż w pewnej chwili parametr *a* osiągnął zero, promień ssącego koła stał się równy 1 i ze spokojnego dotąd punktu (0,0) wystartowało odpychające okoliczne punkty koło o małym promieniu. To, co działo się potem (gdy parametr *a* malał poniżej zera), łatwo sobie wyobrazić: dwa koła – ssące i odpychające – ruszyły naprzeciw siebie, aż w końcu, gdy parametr stał się równy *−*1*/*4, oba koła uderzyły w siebie i*. . .* znikły, zostawiając na placu boju jedynie zasysający wszystko początek układu współrzędnych.

Powstaje pytanie, czy opisane wyżej dramatyczne historie wędrówek punktów po płaszczyźnie mają jakikolwiek związek z rzeczywistością? Wielu sądzi, że tak. Przyroda wybiera bowiem zazwyczaj takie stany, w których osiągnięta jest pewna równowaga, co odpowiada obszarom w przestrzeni stanów, które zasysają okoliczne punkty. Wiedza o tym, jak takie obszary rodzą się i umierają, może mieć rozmaite zastosowania i są już tacy, którzy próbują użyć jej do opisu różnicowania się ubarwienia zwierząt, czy rozwoju zarodka. Czy jednak bifurkacje spełnią pokładane w nich nadzieje uczonych, pokaże dopiero przyszłość.

Rys. 4c

*.*

#### **Rozwiązanie zadania F 623.**

W analizie pominięto wpływ zbliżenia pojazdu na prędkość ciężkich ciał. Zmiana prędkości ich ruchu jest bardzo niewielka przy dużym stosunku masy ciał do masy pojazdu, lecz powoduje zmianę energii kinetycznej obu ciał. Pojazd przyspiesza więc kosztem energii ruchu ciężkich ciał.

Jest to bardzo uproszczony model mechanizmu wykorzystywanego do "wyrzucania" sond kosmicznych poza Układ Słoneczny przy pomocy grawitacji planet (np. *Voyager*).

# mata della

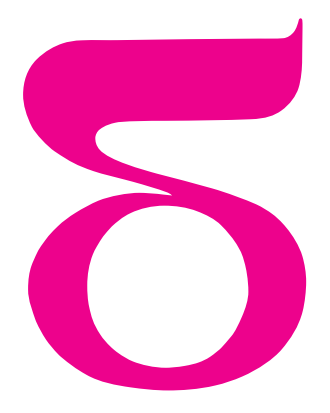

# **Olej na patelni, powierzchnia Słońca i wnętrze Ziemi**

Czy podczas smażenia na patelni przyglądałeś się, Czytelniku, uważnie podgrzewanemu olejowi? Jeśli tak – czy zaintrygowały Cię niewielkie nierówności pojawiające się na zimnym oleju w chwilę po włączeniu podgrzewania?

Początkowo są to odizolowane od siebie niewielkie "górki", potem pojawia się ich więcej i zaczynają tworzyć strukturę podobną do plastra miodu. W miarę jak podgrzewamy olej do coraz wyższej temperatury, daje się zaobserwować, że rozmiar "górek" zmniejsza się.

Nierówności najlepiej obserwować pod światło, patrząc na zniekształcenia odbicia jakiegoś źródła światła, np. lampy, na powierzchni oleju (lepiej nadaje się tu patelnia teflonowa ze względu na swą czarną powierzchnię niż błyszcząca stalowa).

Przyczyną powstawania nierówności powierzchni jest *konwekcja*, czyli wznoszenie się bardziej nagrzanych i lżejszych warstw oleju do góry oraz jednoczesne zapadanie się warstw chłodniejszych. Unoszenie takie można też obserwować podczas gotowania wody. Jednak, w przeciwieństwie do wody w garnku, w cienkiej warstwie oleju zjawisko to odbywa się "spokojnie" (jak mówią fizycy – laminarnie), w niewielkich, niemal niezmiennych w czasie sześciokątnych komórkach. Jest to związane z dużą lepkością, czyli wewnętrznym tarciem, oleju w porównaniu z wodą.

Typowa komórka konwekcyjna ma strukturę jak na rysunku: w centrum gorący prąd wznoszący. Gorący olej przemieszcza się w kierunku zewnętrza komórki, ochładzając się jednocześnie przy zetknięciu z zimnym powietrzem, i opada na granicy.

Aby przekonać się, że podobny ruch rzeczywiście zachodzi w komórkach, proponuję posypać olej odrobiną mąki. Jednorodnie rozsypana po powierzchni, mąka szybko zacznie dryfować zgodnie z powierzchniowym ruchem oleju i zgromadzi się na granicach komórek konwekcyjnych.

Stopniowe zmniejszanie się komórek konwekcyjnych związane jest z coraz mniejszą lepkością oleju przy wzroście jego temperatury. Łatwo sprawdzić, kołysząc patelnią (nie za mocno, by się nie poparzyć), że gorący olej jest znacznie "ruchliwszy" niż zimny.

Występowanie komórek konwekcyjnych nie jest ograniczone tylko do kuchni: komórki konwekcyjne gorącej plazmy można obserwować na Słońcu. Od dołu plazma, czyli bardzo gorący gaz, podgrzewana jest reakcjami termojądrowymi

toczącymi się głęboko we wnętrzu Słońca, od góry chłodzi się, promieniując. Komórki konwekcyjne obserwujemy jako tzw. granulację jego powierzchni. Rozmiar tych komórek jest imponujący: dochodzą do kilkuset km średnicy!

Przypuszcza się ponadto, że we wnętrzu Ziemi znajdują się ogromne obszary konwekcyjnego wznoszenia się i opadania roztopionej magmy. Odpowiedzialne są one za strefy wulkaniczne w niektórych rejonach Ziemi, jak Hawaje, Islandia czy Kamczatka.

Badanie ich jest jednak poza możliwościami domowych badań, więc poprzestańmy na kuchennych eksperymentach na oleju.

*Małą Deltę przygotował Mikołaj KORZYŃSKI*

### Komu bije dzwon?

Niestety, okazuje się, że nikomu. Przynajmniej ten skonstruowany przez zespół eksperymentu CDMS. On w ogóle nie bije, ale nie dlatego, że został źle zaprojektowany lub wykonany. Wprost przeciwnie. Jest to najbardziej niezwykły dzwon, jaki kiedykolwiek został ludzką reka zrobiony. Miał być pułapką na, powiedzmy, mantikory o odpowiedniej wielkości i zwyczajach. O istnieniu takich mantikor przekonuje od czterech lat DAMA. I oczywiście twierdzi, że ma dowody. Jednak milczący dzwon CDMS przekonuje, że coś w opowieściach DAMY nie gra...

Co to jest mantikora? To jeden z potworów występujących w literaturze fantasy. Z naszego punktu widzenia jego charakterystyczną cechą, wspólną z pozostałymi potworami, jest to, że mantikora nie istnieje. Ćwierć wieku temu profesor Białkowski na łamach Delty pytał "Czy istnieją smoki?". Artykuł można (i warto) przeczytać [1]. Autor posłużył się smokami, żeby uzmysłowić czytelnikom subtelność pojęcia "istnieje" w odniesieniu do świata cząstek elementarnych. Redakcja zamówiła artykuł na temat kwarków.

Dziś nikt, kto wie, co to są kwarki, nad ich istnieniem się już nie zastanawia. Przez ostatnie ćwierć wieku liczba hipotetycznych obiektów, które mogłyby w mikroświecie istnieć, zwiększyła się drastycznie. Rzetelnych dowodów istnienia praktycznie nie ma, ale raz uwolniona fantazja naukowców zaludnia strony renomowanych czasopism naukowych coraz bogatszą fauną fantastycznych stworów.

Nie jest jednak tak, że żadnych podstaw do fantazjowania nie ma. Wyglądało na to od dawna, a ostatnio zdobyto praktycznie niepodważalne dowody, że zdecydowana większość materii we Wszechświecie jest nieznanej natury. Ponieważ jest to materia, która nie świeci, to nazwano ją ciemną materią. Wiadomo również, że nie jest to zwykła materia.

O cechach ciemnej materii trochę już wiemy. Ponieważ materia ta oddziałuje grawitacyjnie, to wiemy mniej więcej, jaki jest jej rozkład we Wszechświecie. Jeżeli chodzi o naszą najbliższą okólicę, to powinna ona tworzyć halo, w którym zanurzona jest nasza Galaktyka. Z badań promieniowania reliktowego tła wiemy, że powinna to być tzw. zimna ciemna materia. Najbardziej naturalnym kandydatem na ciemną materię są więc ciężkie słabo oddziałujące cząstki, tzw. WIMPy (Weakly Interacting Massive Particles). Ale oczywiście nie jest to jedyne rozwiązanie. Liczba i oryginalność pomysłów jest dosłownie fantastyczna.

W końcu jednak zajmujemy się fizyką. W tej dziedzinie ostatecznym sprawdzianem jest doświadczenie. Tylko jak taką cząstkę złapać? Wystarczy zmierzyć energię kinetyczną uderzonego jądra (prawdopodobieństwo takiego zdarzenia jest niezwykle małe, ale gęstość WIMPów w halo galaktycznym jest odpowiednio duża), aby zarejestrować przejście WIMPa. Byłoby to takie proste, gdyby nie różnego rodzaju tło.

Jeżeli założymy, że WIMPy istnieją, to można wykorzystać sezonową różnicę prędkości Ziemi wokół centrum Galaktyki w celu wyeliminowania wpływu tła. W czerwcu prędkości Ziemi wokół Słońca i Słońca wokół centrum Galaktyki

sumują się, a w grudniu odejmują. Ponieważ Słońce ma pewną prędkość względem halo ciemnej materii, to wiatr własny Ziemi względem tego halo mierzony częstością zliczeń WIMPów w odpowiednio czułym detektorze powinien wykazywać względną modulację o następujących cechach: (i) sinusoidalność, (ii) okres równy jednemu rokowi, (iii) maksimum 2 czerwca, (iv) względna amplituda nieprzekraczająca 7%.

Cztery lata temu raportowaliśmy [2], że naukowcy z eksperymentu DAMA widzą dokładnie to, czego szukają. Przypomnijmy jednak ostrzeżenie, które wtedy zamieściliśmy:

Czy jest to w takim razie jedno z największych odkryć fizyki? Wiekszość specjalistów wypowiada się na ten temat z rezerwą. [...] nikomu jak na razie nie udało się potwierdzić tej obserwacji. Jedna z konkurencyjnych grup badawczych (CDMS) twierdzi nawet, że wyklucza wynik DAMY, ale same wyniki CDMS budzą dużo więcej zastrzeżeń.

Wyniki CDMS (Cryogenic Dark Matter Search) budziły wtedy zastrzeżenia, bo były oparte na testowej wersji detektora niezbyt dobrze odizolowanego od promieniowania kosmicznego. W maju tego roku ukazała się jednak praca [3] opisująca pierwsze wyniki CDMS z finalną wersją detektora (CDMS II) umieszczoną głęboko pod ziemią w starej kopalni w Soudan.

Detektor CDMS II potrafi praktycznie całkowicie wyeliminować tło, gdyż nie tylko mierzy jonizację, jaką powodowałoby uderzone przez WIMPa jądro, ale potrafi "usłyszeć" samo uderzenie. Po prostu jest niezwykłym rodzajem (tytułowego) dzwonu. CDMS II jest zestawem kilku specjalnie izolowanych, krystalicznych płytek germanowych (250 g) i krzemowych (100 g). Z jednej strony płytki mają "zwykłe" detektory mierzące jonizację, za to z drugiej detektory fononów, czyli mechanicznych wzbudzeń generowanych przez uderzenie WIMPa w jądro. Wiadomo, że dźwiek dzwonu zależy od temperatury. Ołowiany dzwonek normalnie nie dzwoni, chyba że zanurzy się go w ciekłym azocie. Aby mieć szansę na usłyszenie dzwonienia WIMPów, CDMS II jest chłodzony za pomocą chłodziarki wykorzystującej hel-3 i hel-4 do temperatury 10 mK. W tej temperaturze fonony wykrywane są dzięki temu, że rozbijają pary Coopera w nadprzewodniku. Sygnałem jest gwałtowny wzrost oporu elektrycznego.

Ten niezwykły detektor nie widzi jednak sygnału, wykluczając istnienie WIMPów o cechach (masie i prawdopodobieństwie oddziaływania z jądrami) takich, jak te widziane przez DAMĘ.

Nie wyklucza to jednak istnienia WIMPów. Są jeszcze olbrzymie ostępy przestrzeni parametrów stosownych teorii, w których ta mantikora może się ukrywać.

Piotr ZALEWSKI

[1] Delta 7/1985, 7/1998, http://www.wiw.pl/delta/czy\_istnieja.asp

[2] Aktualności (nie tylko) fizyczne, Delta 6/2000

[3] CDMS Collaboration, First Results from the Cryogenic Matter Search in the Soudan Underground Lab, astro-ph/0405033

# **Pasiaste minerały**

## *Jacek WOŁKOWICZ*

Oglądając niektóre skały, takie jak agat czy malachit, można zaobserwować ciekawe struktury – kolorowe, naprzemiennie ułożone koncentryczne lub równoległe warstwy. Ponieważ mechanizm ich powstawania wyjaśnił Raphael E. Liesegang, to nazywane są one pierścieniami, lub warstwami, Lieseganga. Powstają one wtedy, gdy w żelu, np. krzemionkowym, rozprzestrzenia się (dyfunduje) substancja, która posuwając się w głąb żelu, wytrąca osad. Reakcje z tym związane mogą być różne.

Pełne poznanie praw rządzących powstawaniem warstw Lieseganga jest o tyle ważne, że spotyka się je nie tylko w zjawiskach geologicznych, takich jak pasmowa struktura intruzji magmowych czy budowa minerałów, ale także np. w kamieniach nerkowych. Spróbujmy zatem poznać bliżej fizyczne podstawy tego zjawiska poprzez tworzenie tego typu struktur w domowym (lub szkolnym) laboratorium.

Aby wytworzyć pierścienie Lieseganga, trzeba użyć dwóch substancji, które w wyniku wzajemnej reakcji wytrącają osad. Należy jeden z tych związków rozpuścić w żelu, np. w żelatynie, a drugi pozostawić w postaci krystalicznej bądż roztworu wodnego. Odkryto wiele zestawów takich substancji. Historyczny eksperyment Lieseganga został przeprowadzony między roztworem żelatynowym dwuchromianu potasu  $K_2Cr_2O_7$  i roztworem wodnym azotanu srebra AgNO<sub>3</sub>. My jednak wybrałiśmy inny zestaw reagentów, gdyż jest on chyba bardziej dostępny. W celu przebadania tego zjawiska wykonaliśmy doświadczenia z jodkiem potasu KI (w żelu) oraz siarczanem miedzi  $CuSO<sub>4</sub>$  (w wodzie). Do wykonania badań użyliśmy wielu probówek z różnymi stężeniami jodku potasu i stałym stężeniem żelatyny oraz przyszykowaliśmy roztwory o różnych stężeniach CuSO4. Dodatkowo wykonaliśmy szereg prób, zmieniając warunki zewnętrzne (temperaturę, naświetlenie itp.), jak i wewnętrzne (różne stężenia żelatyny czy nawet różne potencjały elektryczne między roztworami KI i CuSO4). Użyliśmy również probówek różnych kształtów i wielkości. Większość badań przeprowadziliśmy w temperaturze pokojowej. Do każdej probówki, na powierzchnię żelu, nalewaliśmy po około 5 cm<sup>3</sup> roztworu CuSO<sub>4</sub>. Na granicy żelu i roztworu zachodziło wytrącanie się brunatnego osadu, który z biegiem czasu coraz głębiej wnikał w żelatynę. Osad powstawał w wyniku reakcji, której przebieg zaraz wyjaśnimy, a pojawiał się coraz głębiej z powodu przemieszczania się jonów siarczanu miedzi do żelatyny. Proces taki nazywamy dyfuzją. Prowadzi on do wyrównania stężeń jonów między roztworem a żelem. Krótko scharakteryzujemy teraz przebieg reakcji, która zachodzi między jonami miedzi Cu2+ i jodu I*<sup>−</sup>.* Jest to reakcja redoks (utleniania i redukcji), zachodząca zgodnie z następującym równaniem:

$$
2\mathrm{Cu}^{2+} + 4\mathrm{I}^- \rightarrow (2\mathrm{CuI} + I_2)_{\downarrow}.
$$

Miedż 2 redukuje się do miedzi 1, a jony jodu utleniają się do jodu cząsteczkowego  $I_2$ :

$$
2Cu^{2+} + 2e^- \rightarrow 2Cu^+ 2I^- \rightarrow I_{2\downarrow} + 2e^-
$$

Kationy miedzi 1 strącają się z częścią jonów jodu, dając bezbarwny osad jodku miedzi CuI:

$$
\mathrm{Cu}^+ + \mathrm{I}^- \rightarrow \mathrm{CuI}_\downarrow.
$$

Zatem tworzący się osad jest mieszaniną CuI i I2. Jednak jedynym widocznym produktem reakcji jest jod – substancja o charakterystycznym brunatnym kolorze i ostrym zapachu.

Zajmijmy się teraz fizycznymi aspektami tego zjawiska. Zbadajmy najpierw, jak przebiega nasza reakcja w czasie. Zauważamy dyfundowanie CuSO<sup>4</sup> do żelatyny i wytrącanie się osadu I<sup>2</sup> w postaci warstw przedzielonych strefami, w których tego osadu nie ma lub jest go mało. O tym, że zachodzi dyfuzja, wiemy z obserwacji próbki czystej żelatyny, bez jodku, zalanej roztworem CuSO4*.*

#### **Rozwiązanie zadania M 1066.**

Przypuśćmy, wbrew tezie, że wielomian *f*(*x*) ma nieparzysty stopień. Wówczas wielomian ten ma pierwiastek rzeczywisty. Niech *x*<sup>0</sup> będzie największym rzeczywistym pierwiastkiem wielomianu *f*(*x*). Z warunków zadania wynika, że istnieje wielomian *g*(*x*) o współczynnikach rzeczywistych spełniający

$$
f(x^2 + x + 1) = f(x) \cdot g(x)
$$

dla wszystkich *x ∈* <sup>R</sup>. Wstawiając *x*<sup>0</sup> do powyższej równości, wnioskujemy, że liczba  $x_0^2 + x_0 + 1 > x_0$  jest pierwiastkiem wielomianu *f*(*x*). Przeczy to założeniu, że *x*<sup>0</sup> jest największym pierwiastkiem wielomianu  $f(x)$ .

Z żelu, ze znacznie mniejszą szybkością, dyfundują w przeciwnym kierunku jony <sup>K</sup><sup>+</sup> i I*−.* W obszarze bliskim granicy faz zachodzi reakcja i powstają cząsteczki jodu. Kiedy zostaje lokalnie przekroczony krytyczny stopień przesycenia I2*,* tworzą się zarodki krystalizacji i wytrąca się osad. Do obszaru tego w wyniku lokalnego obniżenia stężenia cząsteczek I2 dyfundują cząsteczki z dalszych stref układu. W konsekwencji tego zubożenia dopóty w dalszych strefach nie wytrąca się osad  $I_2$ , dopóki front dyfuzyjny  $Cu^{2+}$  nie osiągnie dalszych stref układu praktycznie niezubożonych w reagenty. Tam reakcja zachodzi od początku i proces się powtarza.

Aby wyjaśnić to zjawisko, Wilhelm Oswald, przez analogię do współczynnika rozpuszczalności, wprowadził wielkość nazywaną współczynnikiem przesycenia określającą maksymalne stężenie substancji w roztworze przesyconym, przy przekroczeniu którego musi dojść do wytrącenia osadu, po którym stężenie regentów spada do poziomu odpowiadającemu współczynnikowi rozpuszczalności osadu. Zanim nowy osad się wytrąci, stężenie reagentów musi wzrosnąć do poziomu odpowiadającemu maksymalnemu przesyceniu, co następuje w kolejnej strefie.

W reakcjach z powstawaniem pasm Lieseganga współczynnik przesycenia jest zazwyczaj dwu, trzykrotnie większy od współczynnika rozpuszczalności, a obecność żelatyny zwiększa ta różnicę nawet osiemnastokrotnie (sic!).

W tej reakcji znaczenie żelatyny, a raczej jej struktury jest kluczowe. Jeżeli będziemy chcieli przeprowadzić nasze doświadczenia w temperaturze powyżej  $40^{\circ}$  C, żelatyna ulegnie denaturacji, czyli straci swą helisową strukturę i stanie się mieszaniną krótkich łańcuchów peptydowych. Zjawisko, które przy tej okazji zachodzi, jest również ciekawe, ale nie jest obiektem naszych badań. Pasma Lieseganga powstają również w cieczach i gazach, ale tylko w żelach reakcja jest łatwa do uzyskania i obserwowania.

W roztworze nad powierzchnią żelu reakcja nie zachodzi. Jest to spowodowane małą ilością jonów I*<sup>−</sup>,* które poruszają się znacznie wolniej w żelatynie niż jony Cu2+*.* Czasem jednak, gdy mamy do czynienia z dużym stężeniem jodku potasu, górny roztwór nabiera zielonego zabarwienia. Jest to spowodowane mieszaniem się niebieskich jonów miedzi i żółtych jodu, którym udało się przedostać do górnego roztworu, zanim reakcja rozpoczęła się na dobre.

Jak wspomniałem, przeprowadziliśmy również doświadczenia badające wpływ różnych czynników na przebieg procesu. Obiektem naszego zainteresowania stał się wpływ grawitacji. Przeprowadziliśmy doświadczenie podobne do poprzednich, jednak zatkaliśmy probówkę korkiem i odwróciliśmy do góry dnem. Okazało się, że zjawisko zachodzi równie dobrze i w tej sytuacji. Sprawdzaliśmy również wpływ temperatury i naświetlenia. Póki żelatyna była w formie żelu, zjawisko zachodziło podobnie. Przeprowadziliśmy również badania z tylko jednym reagentem (kolejno samym CuSO<sup>4</sup>*,* a potem tylko z KI). Przekonało nas to, że CuSO<sup>4</sup> dyfunduje dużo szybciej niż KI. Zaobserwowaliśmy również, że CuSO<sup>4</sup> przenikając do żelatyny, wciąga powierzchnię żelatyny, tworząc charakterystyczny lej. Możemy się domyślać, że w czasie normalnej reakcji lej też się tworzy, ale nie jesteśmy w stanie go zaobserwować.

Muszę jednak ostrzec przyszłych eksperymentatorów. Ten eksperyment jest długotrwały. Na niektóre z wyników czekaliśmy wiele tygodni, poza tym musieliśmy wykonać masę eksperymentów, by uzyskać naprawdę widoczne rezultaty. Jest jednak sposób, by przyspieszyć dyfuzję. Wystarczy przyłożyć różnicę potencjałów do próbki, a reakcja zacznie zachodzić szybciej, nawet dużo szybciej – wyniki można osiągnąć nawet po kilku godzinach. Miałem również wrażenie, że reakcja cofnęła się po zmianie polaryzacji.

Od czasu odkrycia tego zjawiska zarejestrowano sporo różnych zjawisk, których przebieg jest podobny do oryginalnej reakcji Lieseganga. Nadal jednak nie wiadomo, czy w pełni rozumiemy zachodzące w czasie tych reakcji zjawiska i czy wszystkie tego typu struktury są pierścieniami Lieseganga.

# **Analiza niestandardowa**

*Leif ARKERYD, Szwecja*

W matematyce, z jaką spotykamy się w szkole i na uniwersytecie, linię prostą identyfikuje się ze zbiorem punktów, w którym współrzędnymi są liczby rzeczywiste. Istnieje jednakże argument przeciw takiemu konkretnemu utożsamieniu, który opiera się na tym, iż nieskończenie wiele własności linii prostej nie może być ani dowiedzionych, ani obalonych za pomocą aksjomatów używanych w matematyce (tzw. aksjomatów Zermelo-Fraenkla).

Inny sposób spojrzenia na prostą reprezentował Gottfried Leibniz (1646–1716), który traktował ją jako nośnik różnych zbiorów punktów, nie tylko zbioru samych liczb rzeczywistych, ale i bardziej gęstych zbiorów zawierających idealne elementy nieskończenie małe, które miały być większe od zera, ale mniejsze od jakiejkolwiek liczby rzeczywistej. Ponadto tzw. zasada Leibniza zezwalała na to, by z elementami nieskończenie małymi robić wszystko to, co można robić ze zwykłymi liczbami rzeczywistymi. A zatem pomnożenie przez *−*1 daje elementy ujemne, dodawanie liczb rzeczywistych i nieskończenie małych sprawia, że nowe liczby zagęszczają "przestrzeń" pomiędzy liczbami rzeczywistymi. Wreszcie dzielenie liczby 1 przez dodatnie elementy nieskończenie małe daje coś większego od jakiejkolwiek liczby rzeczywistej – liczby nieskończone.

Leibniz jest także autorem oznaczenia  $\frac{\mathrm{d} f}{\mathrm{d} t}$  dla pochodnej oraz oznaczenia całki  $\int f(x) dx$ (wykorzystującego znak R : rozciągnięte S), co miało zresztą reprezentować, że pochodna i całka różnią się od ilorazu różnicowego, czy też od odpowiedniej sumy, jedynie o wartość nieskończenie małą.

Podejście Leibniza przyczyniło się w dużej mierze do rozkwitu analizy w wieku XVIII i znalazło swe odbicie w pracach najwybitniejszego reprezentanta ówczesnej matematyki Leonarda Eulera (1707–1783). Jednakże, jak zauważy każdy współczesny czytelnik dzieł Eulera, zasada Leibniza nie zawsze może być używana. W istocie wszelkie niekonsekwencje i sprzeczności w niej ukryte krytykowane były od początku, z największym może rozgłosem przez biskupa George'a Berkeleya (1685–1753), który wyśmiewał nieskończenie małe jako "duchy wielkości, które odeszły".

W wieku XIX metoda nieskończenie małych była stopniowo zastępowana  $-$  odtąd dominującą – metodą "epsilona i delty". Do końca wieku XIX aksjomatyczna teoria mnogości została silnie rozwinięta i – nieco paradoksalnie – wzmocniła opór przeciw używaniu nieskończenie małych u wielu generacji matematyków wierzących w stwierdzenie Georga Cantora (1845–1918), że jest możliwe dowiedzenie nieistnienia nieskończenie małych w ramach teorii mnogości. Dopiero od Skolema (1887–1963) i jego (niearchimedesowego) modelu arytmetyki z nieskończonymi liczbami (1927) rozpoczyna się powolny renesans nieskończenie małych.

Model archimedesowy arytmetyki to taki, w którym dla każdej liczby *N* i każdej dodatniej liczby *ε* istnieje taka skończona liczba *n*, że zachodzi nierówność

$$
\underbrace{\varepsilon + \varepsilon + \ldots + \varepsilon}_{n \text{ razy}} > N.
$$

Mówiąc obrazowo: w modelu archimedesowym dojdziemy do każdej liczby, idąc choćby najdrobniejszymi kroczkami.

Polski matematyk Jerzy Łoś (1920–1998) zrobił w tym kierunku ważny krok w 1955 r. W jego konstrukcji liczby hiperrzeczywiste są domkniętym rozszerzeniem (zawierającym nieskończenie małe) uporządkowanego ciała liczb rzeczywistych. Łoś podaje też nowoczesną i ścisłą wersję zasady Leibniza zwaną zasadą przejścia, która stwierdza dokładnie, które stwierdzenia przenoszą się z liczb rzeczywistych na elementy nieskończenie małe. Ostateczny krok należy do analizy niestandardowej i jej twórcy Abrahama Robinsona (1918–1974), który wykazał, że nowa wersja zasady Leibniza umożliwia rozwinięcie całej analizy opartej na liczbach hiperrzeczywistych.

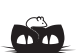

**Rozwiązanie zadania M 1068.** Oznaczmy przez  $[\mathcal{F}]$  pole figury  $\mathcal{F}$ . Niech *K* będzie punktem przecięcia prostych *AC* i *PQ* (rys.).

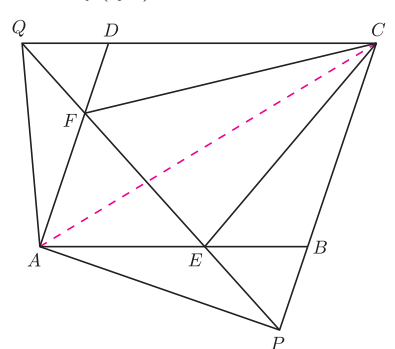

Wówczas dowodzona równość  $[APQ] = [CEF]$  jest równoważna równości [*ACEP* ] = [*CEF* ]. Z kolei równość ta, po odjęciu od obu stron pola trójkąta *KEC*, przybiera postać  $[AKP] = [FKC]$ . Wreszcie dodając do obu stron ostatniej równości pole trójkąta *AKF* , przepisujemy dowodzoną zależność w postaci  $[AFP] = [AFC]$ , co jest prawdą.

Użyteczność analizy niestandardowej oparta jest na dwóch własnościach: wspomnianej już zasadzie przejścia oraz własności zwanej nasyceniem, która wyraża fakt, że system liczb hiperrzeczywistych jest bardzo bogaty. Pierwszym zastosowaniem analizy niestandardowej było wypełnienie luk w rozumowaniu, jakie zawierał XVIII-wieczny rachunek nieskończenie małych. Ponadto dostarczyła ona nowego modelu systemu liczbowego z liczbami rzeczywistymi jako częścią liczb hiperrzeczywistych. W istocie, analiza niestandardowa idzie znacznie dalej, dostarczając modeli dla matematyki klasycznej powstałej na gruncie liczb rzeczywistych (odpowiednio hiperrzeczywistych) z możliwością przeprowadzania wszystkich klasycznych rozumowań w każdej ze struktur. Ponadto, obiekty struktury rzeczywistej mogą być interpretowane w ramach struktury hiperrzeczywistej w nowy i owocny sposób. Zasada przejścia daje tutaj ostre kryterium wyróżniające zbiory, do których odnosi się zasada Leibniza. Na przykład zbiór liczb naturalnych mniejszych od danej liczby całkowitej jest dopuszczalny, ale do zbioru wszystkich skończonych liczb naturalnych zasady Leibniza zastosować się nie da, gdyż biorąc kres górny tego zbioru (co zawsze da się zrobić dla ograniczonych zbiorów liczb rzeczywistych), uzyskalibyśmy w wyniku najmniejszą nieskończoną liczbę całkowitą, a więc coś, czego nie ma.

Główne znaczenie analizy niestandardowej to jej rola jako silnego narzędzia dla obecnej i przyszłej matematyki. W zastosowaniach matematyki w zjawiskach naturalnych i ekonomicznych, linia hiperrzeczywista i analiza niestandardowa dostarczają znacznie więcej modeli niż klasyczna struktura rzeczywista. Fizycy często zastępują skończony zbiór atomów bądź cząstek przez zbiór nieskończony. Analiza niestandardowa idzie krok dalej i może zastąpić skończony zbiór zbiorem składającym się z ustalonej całkowitej liczby nieskończonej. Zasady skończonej kombinatoryki nadal mają tu zastosowanie i na przykład prawdopodobieństwa interesujących fizyków zdarzeń są łatwe do obliczenia.

Autor tego artykułu interesuje się badaniem rozrzedzonych gazów, dziedziną fizyki matematycznej o skomplikowanych równaniach, w których siły (np. grawitacyjne) pomiędzy cząsteczkami gazu dochodzą do nieskończoności, a czas, w jakim wzbudzony ruch stabilizuje się, staje się nieskończony. Moc analizy niestandardowej w odniesieniu do wielkości nieskończonych pozwalała mi niejednokrotnie znajdować rozwiązania równań gazu, a także badać jego graniczne zachowanie, gdy czas dążył do nieskończoności. Przywołując idee związane z zasadą przejścia, moje rezultaty otrzymywały znaczenie i interpretację w ramach tradycyjnego podejścia, choć często okazywało się niezwykle trudne otrzymanie jakichkolwiek wstępnych wyników przy użyciu metod klasycznych.

Słynny matematyk Kurt Gödel postrzegał analizę niestandardową jako matematykę XXI wieku. Mamy już rok 2004, ale w społeczności matematyków wciąż nie jest ona w powszechnym użyciu. Dzisiejsi matematycy są bowiem zazwyczaj wyspecjalizowani i niewielu czuje się równie dobrze zarówno w zakresie logiki matematycznej, jak i w obszarze zastosowań. Jednakże analiza niestandardowa ze swą ogromną mocą niewątpliwie zasługuje na to, by znaleźć się wśród podstawowych metod stosowanych przez matematyków nadchodzących pokoleń.

*Tłumaczył Witold SADOWSKI*

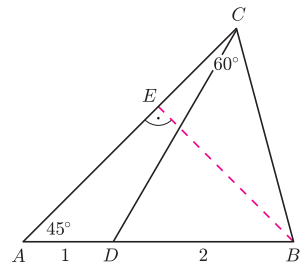

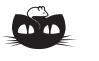

#### **Rozwiązanie zadania M 1067.**

Z warunków zadania wynika, że  $\measuredangle C = 60^\circ$ . Niech *E* będzie rzutem prostokątnym punktu *B* na bok *AC* (rys.). Z równości *<*) *BAE* = 45*◦* uzyskujemy *BA*<sup>2</sup> = 2 *· BE*<sup>2</sup> , natomiast z równości  $\angle$ *BCE* = 60<sup>°</sup> wnioskujemy, że  $BE^2 = \frac{3}{4} \cdot BC^2$ . W efekcie mamy

$$
BC^2 = \frac{2}{3} \cdot BA^2 = BD \cdot BA.
$$

Zależność ta wraz z oczywistą równością *<*) *DBC* = *<*) *CBA* dowodzi, że trójkąty *DBC* oraz *CBA* są podobne. Stąd  $\angle BDC = \angle BCA = 60^\circ$ .

## **Klub 44**

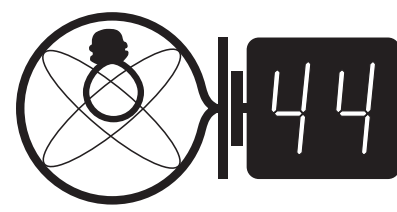

**UWAGA! ZMIANA ADRESU DO KORESPONDENCJI!**

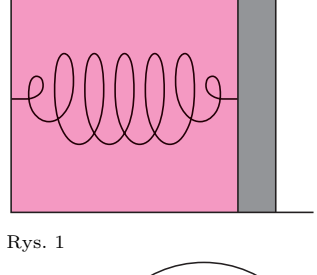

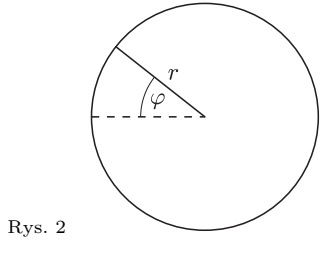

#### **Liga zadaniowa Wydziału Matematyki, Informatyki i Mechaniki, Wydziału Fizyki Uniwersytetu Warszawskiego i Redakcji** *Delty*

#### Skrót regulaminu

Każdy może nadsyłać rozwiązania zadań z numeru *n* w terminie do końca miesiąca *n* + 2. Szkice rozwiązań zamieszczamy w numerze *n* + 4. Można nadsyłać rozwiązania czterech, trzech, dwóch lub jednego zadania (każde na oddzielnej kartce), można to robić co miesiąc lub z dowolnymi przerwami. Rozwiązania zadań z matematyki i z f izyki należy przesyłać w oddzielnych kopertach, umieszczając na kopercie dopisek: **Klub 44 M** lub **Klub 44 F**. Oceniamy zadania w skali od 0 do 1 z dokładnością do 0*,*1. Ocenę mnożymy przez współczynnik trudności danego zadania: *W T* = 4 *−* 3*S/N*, gdzie *S* oznacza sumę ocen za rozwiązania tego zadania, a *N* – liczbę osób, które nadesłały rozwiązanie choćby jednego zadania z danego numeru w danej konkurencji (**M** lub **F**) – i tyle punktów otrzymuje nadsyłający. Po zgromadzeniu **44** punktów, w dowolnym czasie i w którejkolwiek z dwóch konkurencji (**M** lub **F**), zostaje on członkiem **Klubu 44**, a nadwyżka punktów jest zaliczana do ponownego udziału. Trzykrotne członkostwo – to tytuł **Weterana.** Szczegółowy regulamin został wydrukowany w numerze 2/2002 oraz znajduje się na stronie http://www.mimuw.edu.pl/delta/regulamin.html.

#### *Redaguje Jerzy B. BROJAN*

#### **Rozwiązania zadań z f izyki z numeru 3/2004**

Przypominamy treść zadań:

**374***.* Koła roweru jadącego z prędkością 5 m/s mają średnicę 1 m. Na jaką maksymalną wysokość (nad ziemią) może się wznieść grudka błota oderwana od opony tego roweru?

**375***.* Gaz doskonały jest zamknięty w cylindrze (rys. 1) tłokiem połączonym z dnem cylindra sprężyną o stałej sprężystości *k* i zerowej długości swobodnej (tzn. siła wywierana przez sprężynę jest równa zeru, gdy tłok styka się z dnem cylindra). Na zewnątrz cylindra jest próżnia. Ile ciepła trzeba dostarczyć, aby ogrzać 1 mol tego gazu o 1 stopień, jeśli dla przemiany w stałej objętości analogiczne ciepło jest równe *CV* ?

**374**. Jeśli grudka oderwie się od opony w chwili, gdy jej "kąt położenia" (zob. rys. 2) jest równy  $\varphi$ , to wysokość w tej chwili wyniesie  $r + r \sin \varphi$ , a pionowa składowa prędkości – *v* cos*ϕ*. Maksymalna wysokość wzniesienia będzie więc równa

$$
h = r + r \sin \varphi + \frac{v^2}{2g} \cos^2 \varphi.
$$

Po podstawieniu  $\cos^2 \varphi = 1 - \sin^2 \varphi$  otrzymujemy wyrażenie kwadratowe w zmiennej sin*ϕ.* Maksymalną wartością *h* jest

$$
h = r + \frac{v^2}{2g} + \frac{gr^2}{2v^2} = 1,82
$$
 m.

**375***.* Długość słupa gazu w cylindrze jest równa *x* = *V /S,* gdzie S – pole powierzchni tłoka. Po pomnożeniu *x* przez *k* otrzymujemy siłę sprężystości (równą sile parcia gazu na tłok), a po podzieleniu siły przez *S* – ciśnienie gazu:

$$
p = \frac{kV}{S^2}
$$

*.*

Podstawiając to wyrażenie do równania Clapeyrona, otrzymujemy

$$
\frac{k}{S^2}V^2 = nRT.
$$

Małe przyrosty *V* i *T* są więc powiązane zależnością

$$
2p\Delta V = nR\Delta T.
$$

Z drugiej strony, I zasada termodynamiki pozwala znaleźć dostarczone ciepło ze wzoru

$$
Q = \Delta U + p\Delta V.
$$

Ponieważ energia wewnętrzna gazu doskonałego zależy tylko od jego temperatury, więc jej zmiana jest równa analogicznej zmianie w przemianie izochorycznej (kiedy praca *W* jest równa zeru). Stąd

$$
Q = nC_V \Delta T + p\Delta V.
$$

Aby wyznaczyć ciepło właściwe *C* rozważanego gazu, wystarczy teraz podstawić wcześniej znalezione wyrażenie na *p*∆*V.* Ostatecznie

$$
C = \frac{Q}{n\Delta T} = C_V + \frac{1}{2}R.
$$

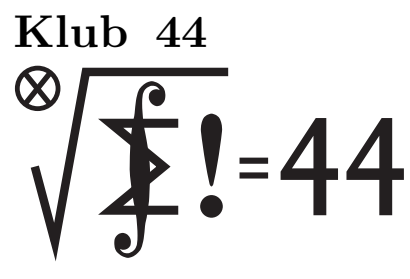

#### **UWAGA! ZMIANA ADRESU DO KORESPONDENCJI!**

Czołówka ligi zadaniowej **Klub 44 M** po uwzględnieniu ocen rozwiązań zadań **467**  $(WT = 2,24)$  **i 468**  $(WT = 1,55)$ z numeru 10/2003

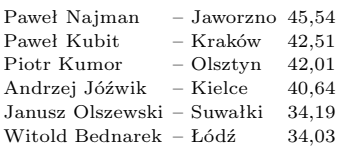

Paweł Najman – nowa twarz w **Klubie 44M** – pierwsza od półtora

roku. Witamy!

#### *Redaguje Marcin E. KUCZMA*

#### **Rozwiązania zadań z matematyki z numeru 3/2004**

Przypominamy treść zadań:

**477***.* Udowodnić, że dla każdej dodatniej liczby całkowitej *n* oraz dla dowolnych liczb rzeczywistych  $\ldots, x_n$ zachodzi nierówność

$$
\sum_{k=1}^{n} \frac{x_k}{1 + x_1^2 + \ldots + x_k^2} < \sqrt{n}.
$$

**478***.* W trójkącie *ABC* wysokość *CD* dzieli kąt przy wierzchołku *C* tak, że *|<*) *BCD|* = 2 *· |<*) *ACD|*. Odcinek *CE* jest dwusieczną kąta *BCD*; punkty *D*, *E* leżą na odcinku *AB*. Wykazać, że  $|AD| \cdot |BC| = |CD| \cdot |BE|$ .

**477***.* Można zakładać, że liczby *x<sup>i</sup>* są nieujemne. Oznaczmy wyrażenie po lewej stronie nierówności przez *Fn*(*x*1*, . . . , xn*). Dowodzimy przez indukcję, że funkcja  $F_n$  przyjmuje wartości mniejsze niż  $\sqrt{n}$ . Dla  $n = 1$  mamy

$$
F_1(x) = \frac{x}{1+x^2} \leqslant \frac{1}{2} < 1.
$$

Zakładamy słuszność tezy dla *n*, bierzemy dowolne *n*+1 liczb nieujemnych  $x_1, \ldots, x_{n+1}$ i badamy wartość funkcji  $F_{n+1}$ , wprowadzając oznaczenie  $p = \sqrt{1 + x_1^2}$ :

$$
F_{n+1}(x_1, \dots, x_{n+1}) = \sum_{k=1}^{n+1} \frac{x_k}{p^2 + x_2^2 + \dots + x_k^2} =
$$
  
=  $\frac{x_1}{p^2} + \sum_{j=1}^{n} \frac{x_{j+1}}{p^2 + x_2^2 + \dots + x_{j+1}^2} =$   
=  $\frac{\sqrt{p^2 - 1}}{p^2} + \frac{1}{p} F_n \left( \frac{x_2}{p} + \dots + \frac{x_{n+1}}{p} \right) <$   
<  $\frac{\sqrt{p^2 - 1}}{p^2} + \frac{\sqrt{n}}{p}$ ;

skorzystaliśmy z założenia indukcyjnego. Zatem

$$
\left(F_{n+1}(x_1, \dots, x_{n+1})\right)^2 < \frac{p^2 - 1}{p^4} + \frac{2\sqrt{p^2 - 1} \cdot \sqrt{n}}{p^3} + \frac{n}{p^2} =
$$
\n
$$
= n + \frac{1}{p^2} - \left(\frac{1}{p^2} - \frac{\sqrt{p^2 - 1} \cdot \sqrt{n}}{p}\right)^2 \le
$$
\n
$$
\le n + \frac{1}{p^2} \le
$$
\n
$$
\le n + 1
$$

(bo  $p \geq 1$ ) i mamy tezę indukcyjną  $F_{n+1}(x_1, \ldots, x_{n+1}) < \sqrt{n+1}$ . To kończy dowód.

**478***.* Niech *F* będzie rzutem prostokątnym punktu *E* na bok *BC*.

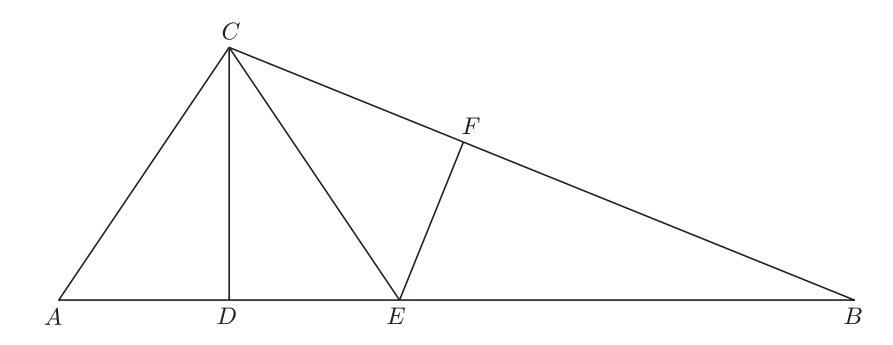

Półproste *CD* i *CE* dzielą kąt *ACB* na trzy równe kąty, wobec czego trójkąty *ADC*, *EDC*, *EF C* są przystające; tak więc *|AD|* = *|EF|*. Wystarczy teraz zauważyć, że każdy z iloczynów *|EF| · |BC|* oraz *|CD| · |BE|* wyraża podwojone pole trójkąta *BCE*.

#### **Patrz w niebo**

Wszystko wskazuje na to, że galaktyki i gromady galaktyk tworzą we Wszechświecie wielkoskalową strukturę podobną do gąbki lub piany, czyli że między włóknami i płatami utworzonymi z galaktyk znajdują się obszary niemal ich pozbawione, tzw. pustki. Zgęszczenia w tych włóknach i płatach to gromady galaktyk. Nietrudno wyobrazić sobie trudności przy próbach określenia struktury pojedynczych gromad: po prostu wszystkie właściwie metody wyznaczania odległości galaktyk są zbyt niedokładne, by można było z rozsądna dokładnością zmierzyć małe różnice odległości galaktyk, czyli ich rozkład wzdłuż promienia widzenia w wybranej gromadzie. Nadzieję wydaje się tu budzić nowa metoda wykorzystująca pomiary fluktuacji jasności powierzchniowej galaktyk ustalonego typu. Idea metody jest – jak zwykle w takich przypadkach – oczywista. Obraz bliskiej galaktyki rozkłada się w kamerze CCD na wiele pikseli, tak że na jeden piksel przypada niewiele lub nawet zero gwiazd – fluktuacje oświetlenia pikseli są więc duże. Gdy kamera widzi galaktykę odległą, to każdy piksel oświetlony jest przez bardzo dużo gwiazd, co prowadzi do małych fluktuacji oświetlenia. Jeżeli pominąć problem wyskalowania tej metody, to zrozumiałe staje się, że jest ona stosunkowo czuła właśnie na małe różnice odległości galaktyk.

Tą metodą grupa amerykańskich i angielskich astronomów przebadała przestrzenny rozkład galaktyk w najbliższej nam gromadzie Virgo. Jej środek leży w odległości 17 Mpc. Stwierdzono, że najjaśniejsze galaktyki gromady tworzą niemal proste włókno odchylone od promienia widzenia zaledwie o 10*◦* lub 15*◦* . Ma ono długość 6 Mpc, jeżeli uznać, że jego bliski koniec stanowi galaktyka NGC 4660, a odległy M 84. Słabsze galaktyki i ich grupy ciągną się znacznie dalej w tym samym kierunku, aż do gromady Abell 1367 odległej o około 90 Mpc. Fakt, że nasza Galaktyka leży na przedłużeniu tego włókna, jeszcze raz potwierdza dawno wysunięte przypuszczenie, że Lokalna Grupa Galaktyk (której nasza jest członkiem) jest peryferyjnym zgęszczeniem w gromadzie Virgo.

*Tomasz KWAST*

#### **Lipiec**

Latem w pobliżu zenitu widać Smoka, gwiazdozbiór okołobiegunowy, a więc nigdy u nas niezachodzący. Jest dość rozległy, ale niezbyt wyraźny, choć łatwo go znaleźć dzięki temu, że spora jego część leży między Wielką a Małą Niedźwiedzicą. Jego dwie gwiazdy zyskały szczególną sławę. Gamma (Etamin) jest akurat najjaśniejszą gwiazdą tego gwiazdozbioru, ale nie w tym rzecz. Ważniejsze, że w 1728 r. James Bradley, próbując zmierzyć jej paralaksę, odkrył aberrację światła, czyli efekt sumowania się prędkości światła i prędkości obserwatora wynikającej z ruchu okołosłonecznego Ziemi. Paralaksy Etamina Bradleyowi nie udało się zmierzyć. Dużo później okazało się, że gwiazda ta leży w odległości 60 pc. Drugą słynną gwiazdą Smoka jest jego alfa, Thuban. Była ona "gwiazdą polarną" około 2700 lat przed początkiem naszej ery. Wskutek precesji oś ziemska obecnie celuje w alfę Małej Niedźwiedzicy, która po prostu nazywa się Gwiazdą Polarną.

Wenus jest w Byku i widać ją jako Gwiazdę Poranną. Mars jest na granicy Raka i Lwa, a Jowisz w Lwie, przez co obie te planety wieczorem szybko zachodzą. 8 VII Saturn znajdzie się za Słońcem, więc go w lipcu nie widać. Za to Merkury 10 VII znajdzie się w odległości poniżej jednego stopnia od Marsa, co może ułatwić jego znalezienie – będzie to jednak bardzo blisko Słońca. Natomiast 27 VII Merkury znajdzie się kątowo najdalej od Slońca (o 27*◦* na wschód), dzięki czemu może być lepiej widoczny wieczorem na zachodnim niebie. Pełnia Księżyca nastąpi w lipcu dwa razy: 2 VII i 31 VII, a nów 17 VII. Żadnych zaćmień ani zakryć jasnych gwiazd w lipcu nie będzie.

*T. K.*

# **Kącik biologiczny**

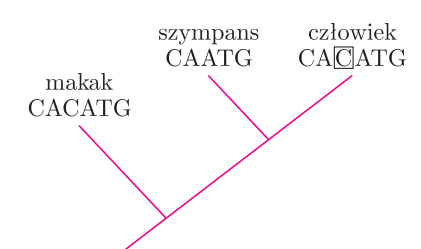

Rys. 1 Dwie sekwencje różnią się jednym nukleotydem. Aby stwierdzić, czy zaznaczona cytozyna została wstawiona w sekwencję człowieka, czy też wypadła z sekwencji szympansa, należy porównać ją z sekwencją DNA organizmu, który wcześniej oddzielił się od linii prowadzącej do człowieka i szympansa. Porównanie wskazuje, że badany nukleotyd wypadł z sekwencji szympansa.

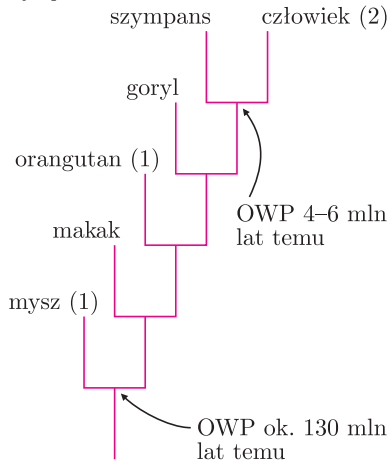

Rys. 2 (za *Nature* 2002 vol. 418 p. 869) Zaznaczenie zmian aminokwasów w białku FOXP2 między myszą a człowiekiem. W ciągu około 130 milionów lat, które dzielą przodka myszy i przodków człowieka i szympansa, w białku FOXP2 zaszła jedna zmiana aminokwasu (inna, pojedyncza zmiana zaszła również u orangutana). W ciągu zaledwie 4–6 milionów lat, jakie dzielą nas od OWP człowieka i szympansa, w linii prowadzącej do Homo sapiens zaszły dwie zmiany w FOXP2. Mutacje te zmieniają charakter białka.

#### **Pan homo**

"Małpa była Pańskim przodkiem ze strony dziadka, czy też może babki*. . .*?" – spytano Tomasza Huxleya, jednego z pierwszych gorących zwolenników idei Darwina. Współczesne porównania sekwencji pojedynczych genów małp i człowieka wyjaśniły kwestie pokrewieństwa – naszymi najbliższymi krewnymi są szympansy.

Oceniono też, że ostatni wspólny przodek (OWP) naszych gatunków żył 4–6 milionów lat temu – "przedwczoraj" w ewolucyjnej skali czasu.

Dzięki porównaniu całych genomów tych organizmów być może uda się dowiedzieć, które geny i białka odpowiadają za człowieczeństwo. 10 grudnia 2003 roku ukończono wstępną wersję genomu szympansa. Różnica między sekwencjami kodującymi białka człowieka i szympansa wynosi zaledwie 1,2–1,7% (ponieważ różne sekwencje DNA mogą kodować identyczne białka, nasze białka różnią się mniej). Dla porównania, człowiek–mysz to około 15%. Ale jedynie 1,5% naszego genomu koduje białka. Reszta z 3 miliardów par zasad to odcinki strukturalne (niezbędne np. do utrzymania prawidłowego kształtu chromosomów), odcinki odpowiedzialne za regulację działania genów i tak zwany śmieciowy DNA (którego funkcji nie znamy lub jej nie posiada). W całym genomie mamy z szympansem 97–98% identycznych nukleotydów. Różnica jest większa, jeśli idzie o fragmenty DNA, które mają tylko szympansy albo tylko ludzie. Około 4% naszego genomu to odcinki, które jeden z gatunków uzyskał, albo drugi stracił po oddzieleniu się od OWP. Do sprawdzenia, czy źródłem różnicy jest wstawienie nowej sekwencji, czy wypadnięcie starej, posłuży sekwencja genomu organizmu, który wcześniej oddzielił się od linii wiodącej do szympansa i człowieka (rys. 1). Wybrano do tego makaka – najbliższe człowiekowi zwierzę laboratoryjne. Projekt sekwencjonowania jego genomu rozpoczął się pod koniec 2003 roku.

Jeden z genów występujących tylko u szympansa koduje enzym odpowiedzialny za powstawanie kwasu N-glikoneuraminidowego (Neu5Gc), który m.in. bierze udział w komunikacji między komórkami. Występuje on u wszystkich naczelnych w komórkach większości narządów – z wyjątkiem mózgu, gdzie gen ten jest wyłączany. Ludzki gen został unieczynniony mutacją i w naszym organizmie nie ma Neu5Gc. Oszacowano, że mutacja zaszła 2,1–2,2 miliona lat temu, co przypada na początek okresu gwałtownego rozwoju mózgu naszych przodków.

Poszukiwanie genów, które doznały ewolucyjnego przyspieszenia w ciągu ostatnich 5 milionów lat, zwróciło uwagę na geny receptorów węchowych. Są one największą rodziną genów u ssaków (ponad 1000 genów). U człowieka ponad 60% tych sekwencji to tzw. pseudogeny – czyli geny nieaktywne. U myszy stanowią one tylko około 20%, u małp naczelnych 28–36% . Od czasu rozdzielenia się linii małp i człowieka mutacje w ludzkich genach receptorów węchu gromadziły się 4 razy szybciej niż u innych ssaków, co prawdopodobnie wynika z mniejszej zależności ludzi od zmysłu węchu.

W podobny sposób zauważono gen FOXP2, kodujący białko regulujące działanie wielu genów. Jest ono niemal identyczne u myszy, szympansa i człowieka. Dwa z trzech aminokwasów różniących białka człowieka i myszy zmieniły się po rozdzieleniu linii prowadzących od OWP do szympansa i człowieka (rys. 2).

FOXP2 zidentyfikowano również niezależnie jako źródło problemu rodziny KE z Wielkiej Brytanii. Jej członkowie, ludzie inteligentni i nie upośledzeni umysłowo, cierpią na zaburzenia artykulacji i nie są w stanie nauczyć się gramatyki języka, mimo braku problemów z jego rozumieniem. Powoduje to mutacja wyłączająca FOXP2. Fascynujące wyniki analiz aktywności genów w różnych tkankach człowieka, szympansa i makaka przedstawia rysunek 3.

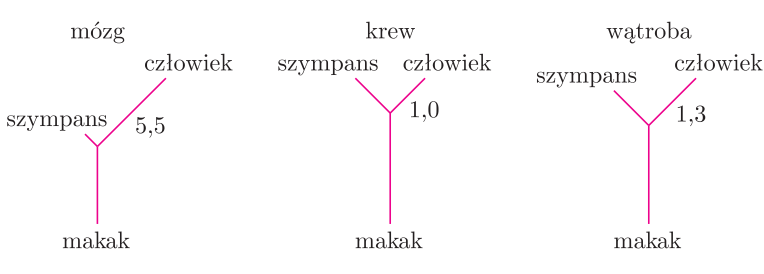

Rys. 3 (za *Science* 2002 vol. 296 p. 341) Porównanie względnych różnic w aktywności genów w trzech tkankach człowieka, szympansa i makaka. Im dłuższe linie łączące organizmy, tym więcej różnic obserwowano w aktywności genów między tymi organizmami. Liczby przedstawiają stosunek wielkości zmian między człowiekiem i szympansem (1 oznacza brak różnic). Najwięcej zmian aktywności genów obserwowano w mózgach.

Olbrzymie genetyczne podobieństwo ludzi i szympansów skłoniło niektórych uczonych do zasugerowania zmian w systematyce naczelnych

i stworzenia jednego rodzaju *Pan* z trzema gatunkami: *Pan troglodytes* (szympans), *Pan paniscus* (bonobo) i *Pan homo* (człowiek).

*Anna LORENC, Jarek BRYK*

Korespondencję do Kącika biologicznego prosimy przysyłać do Jarka Bryka pod adresem: bryko@poczta.onet.pl